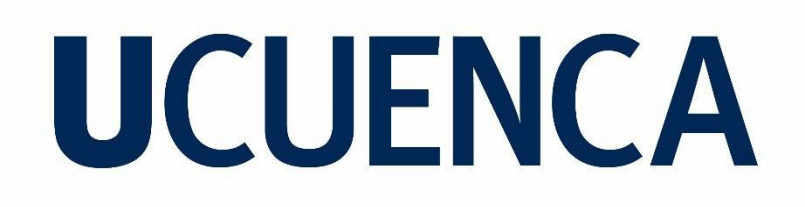

### **Universidad de Cuenca**

Facultad de Artes

Carrera de Diseño Gráfico

### **Ilustración de espacios icónicos de la ciudad de Cuenca**

**como aporte material a la ciudad en el sector turístico**

Trabajo de titulación previo a la obtención del título de Licenciado en Diseño Gráfico

**Autor:**

José Antonio Crespo Astudillo

**Director:** 

René Sebastián Martínez Sánchez ORCID: 0000-0001-6744-4034

 **Cuenca,Ecuador** 

2023-02-28

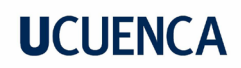

#### **1.Resumen**

Este trabajo tiene como objetivo principal producir Ilustraciones de espacios icónicos de la ciudad de Cuenca como aporte material al sector turístico, de manera que el resultado servirá para que las personas que viven fuera de la ciudad puedan identificar estos espacios y tenerlos en cuenta al momento de su visita. En el primer apartado de este proyecto, se presenta la justificación, delimitación y fundamentos conceptuales. En el segundo apartado se describe la introducción a la metodología escogida y una descripción de cada una de sus etapas. En el tercer apartado se explica de manera detallada la metodología aplicada. En este trabajo se aplica una metodología que consta de cuatro etapas. La primera consta de la definición de los espacios mediante encuestas, cuyo resultado permitió seleccionar dos espacios con un alto nivel de popularidad y los otros dos con un nivel bajo de popularidad con la intención de darles una mayor visibilidad. El segundo apartado se centra en la ideación del proyecto, que consiste en realizar una levantamiento fotográfico con la finalidad de analizar el entorno y los elementos de los espacios. En el tercer apartado se desarrolla el concept art, útil para definir la idea visual mediante bocetos e ilustraciones de los espacios. Finalmente en el último apartado se ejecuta la metodología compuesta por el proceso de modelado 3D con la estética low-poly, iluminación y renderizado.

Palabras clave : **3D, modelado, abstracción, turismo**

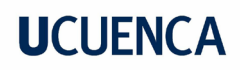

#### **2.Abstract**

The main objective of this work is to produce illustrations of iconic spaces in the city of Cuenca as a contribution to the tourism sector, so that the result will serve for people who live outside the city to identify these spaces and take them into account when visiting. In the first section of this project, the justification, delimitation and conceptual foundations are presented. In the second section, the introduction to the chosen methodology and a description of each of its stages is described. In the third section, the methodology applied is explained in detail. In this work, a methodology consisting of four stages is applied. The first one consists of the definition of the spaces by means of surveys, the result of which allowed the selection of two spaces with a high level of popularity and the other two with a low level of popularity with the intention of giving them greater visibility. The second section focuses on the ideation of the project, which consists of carrying out a photographic survey in order to analyze the environment and the elements of the spaces. In the third section the concept art is developed, useful to define the visual idea through sketches and illustrations of the spaces. Finally, in the last section, the methodology is executed, which consists of the 3D modeling process with low-poly aesthetics, lighting and rendering.

Keywords: **3D, model, abstraction, turism**

### Índice

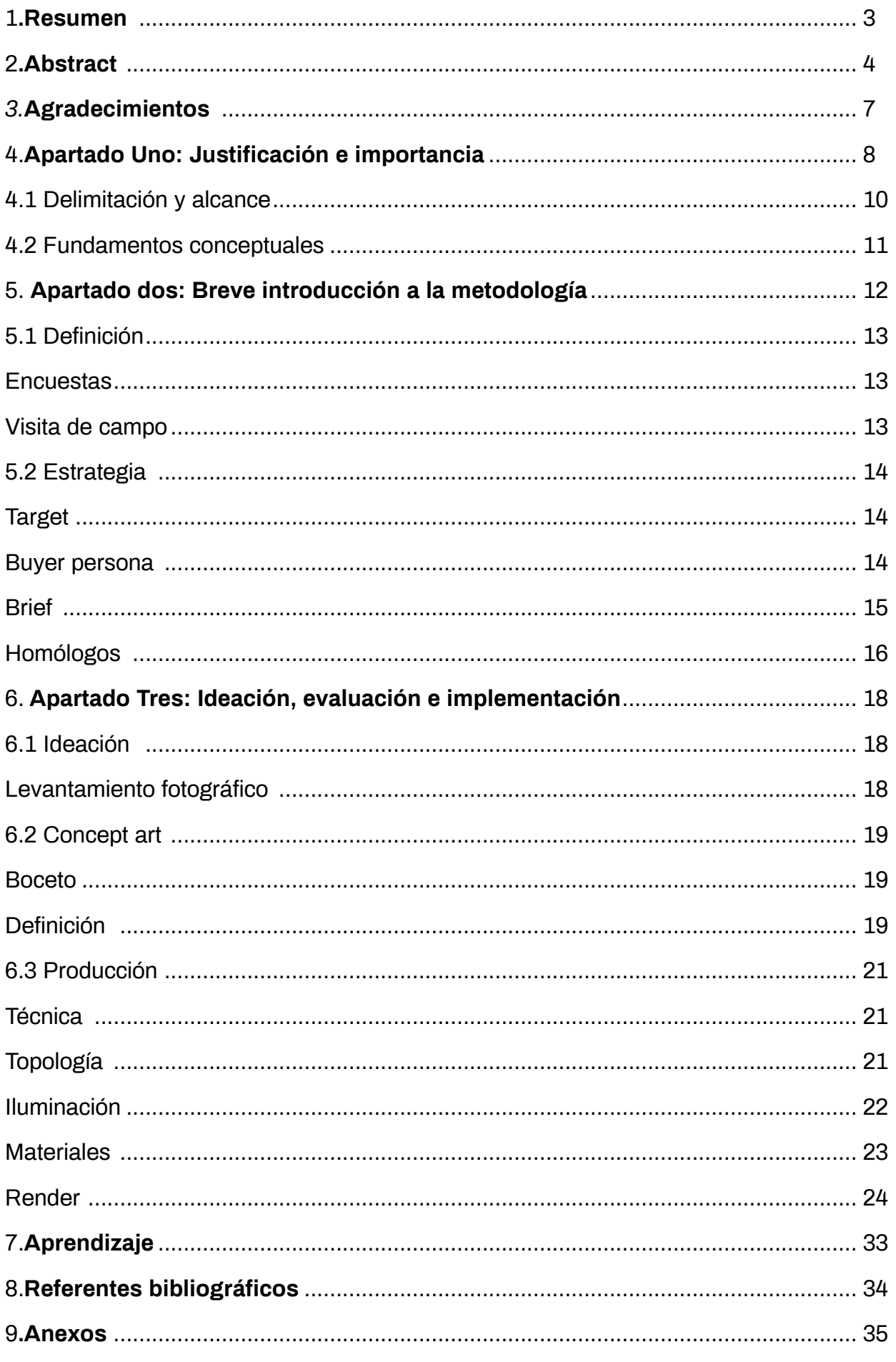

### Índice de Tablas

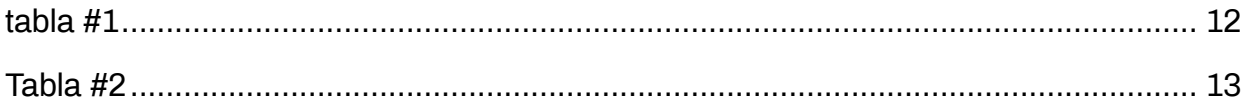

### Índice de figuras

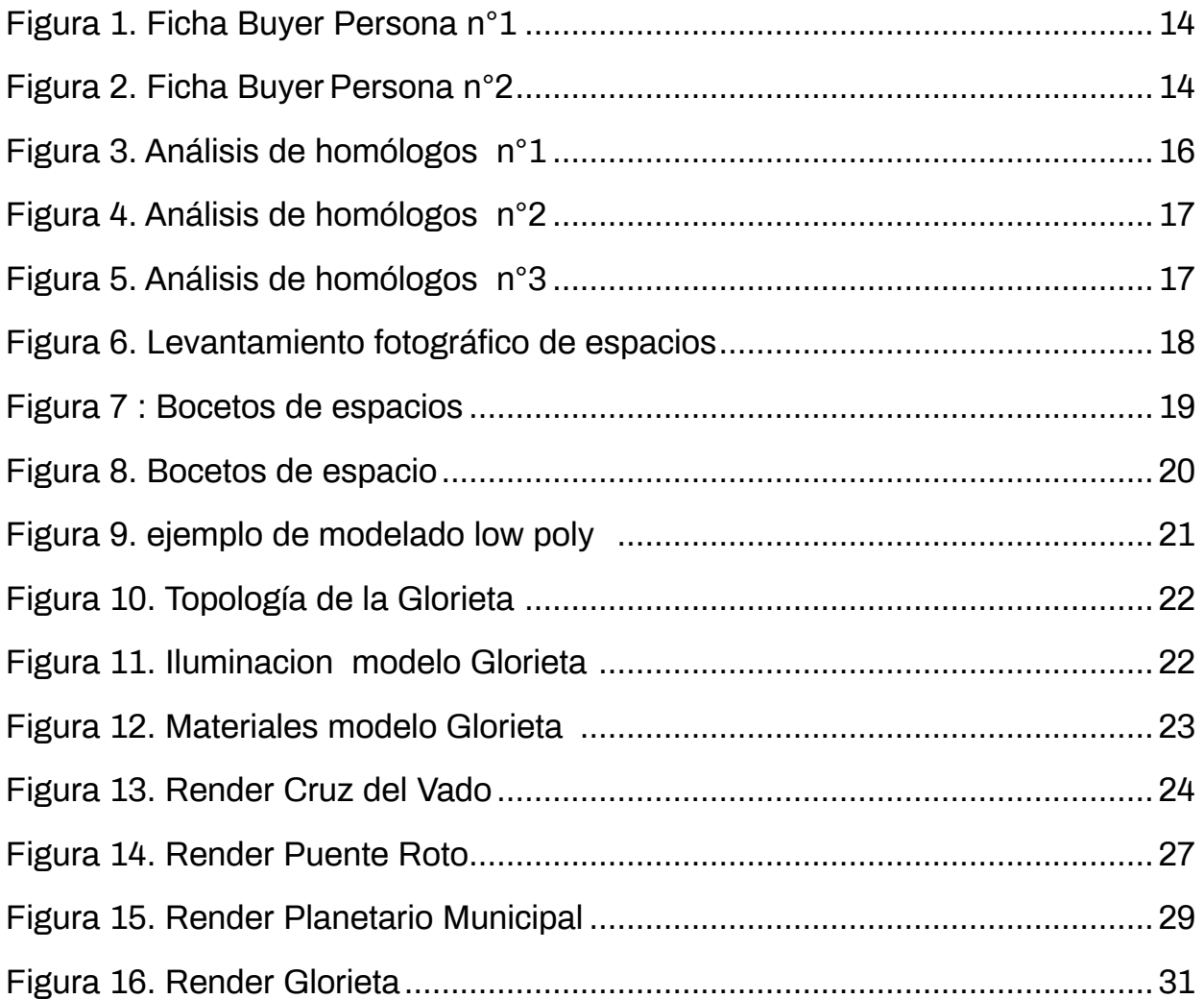

### **3. Agradecimientos**

Agradezco profundamente a todas las personas que me han brindado su apoyo durante este proyecto. En especial, quiero agradecer a mis padres y familiares por su amor y motivación, a mi novia y amigos por su constante respaldo y a mi tutor por su guía y orientación a lo largo de este camino turbulento. ¡Gracias a todos ustedes por sus buenas energías!

### **4. Apartado Uno: Justificación e importancia**

Este proyecto consiste en ilustrar algunos de los espacios urbanos más emblemáticos de Cuenca, con el objetivo de captar su esencia y características distintivas. Se ha considerado importante documentar y preservar estos espacios como parte de nuestra cultura y como un registro para el futuro. La documentación de espacios emblemáticos servirá como una herramienta de promoción y difusión del patrimonio cultural y turístico de un lugar, ya que permite a las personas conocer y aprender más sobre los espacios y su importancia. Así mismo los criterios para definir la importancia de dichos espacios están ligados a la recopilación de la opinión de un grupo consultado.

A través de la ilustración se logra transmitir el ambiente y el espíritu de un lugar. La ilustración es una herramienta muy útil para desarrollar y comunicar ideas. Al crear una ilustración, se pueden plasmar de manera concreta y visual las ideas que se tienen en mente y explorar diferentes opciones de diseño y presentación. Esto puede ayudar a clarificar y profundizar en una idea para encontrar soluciones creativas a problemas o desafíos. Para así aplicar los criterios gráficos finales que tendrán un componente ilustrativo descriptivo no realista que transmiten las características más representativas de estos espacios.

 Según William Vaughan en su libro "Digital modeling"( 2012), la iluminación desempeña un papel fundamental en el aspecto final de la producción, ya que determina el ambiente, el color y la atmósfera de cada plano". El uso del color, la luz y las sombras crean una atmósfera que captura la esencia del lugar y que permite al observador imaginar cómo sería estar allí.

El uso del modelado 3D crea ilustraciones de lugares, ya sea de una ubicación real o imaginaria. Con el modelado 3D, los artistas pueden crear representaciones detalladas y realistas de edificios, paisajes, interiores, etc. Esto permite a los diseñadores visualizar de manera más atractiva y detallada que con otras técnicas de representación. Además, el modelado 3D permite a los artistas manipular la iluminación y la perspectiva de la escena, lo que les da un mayor control sobre la apariencia final de la ilustración.

Mediante el 3D es capaz de mostrar un lugar desde diferentes perspectivas y con una mayor sensación de profundidad y volumen. Esto es muy útil para mostrar los detalles y las características del espacio , como su arquitectura, su decoración o su paisaje. Además, el 3D permite agregar elementos y detalles adicionales a la representación, como objetos y personas, lo que ayuda a transmitir el ambiente y el espíritu del lugar.

Este proyecto tiene como objetivo contribuir al sector turístico de varias maneras. Una de ellas es ofrecer material gráfico de apoyo a través de ilustraciones de los lugares icónicos de la ciudad. Estas ilustraciones ayudarán a los turistas a reconocer y valorar estos espacios durante su visita y, además, pueden ser utilizadas como herramienta de promoción para atraer a más visitantes a la ciudad y potenciarse como destino turístico.

Por último, este proyecto busca contribuir a fortalecer la identidad visual de la ciudad y fomentar el sentido de pertenencia de sus habitantes. Las ilustraciones pueden ser una herramienta efectiva para transmitir el ambiente y el espíritu de la ciudad, y mostrar aquellas características que la hacen única y especial. Al sentirse más conectados con su ciudad y apreciar más sus espacios urbanos, los habitantes pueden tener un mayor compromiso con su entorno y contribuir a su desarrollo y progreso.

### **4.1 Delimitación y alcance**

Para realizar el presente proyecto, se llevaron a cabo encuestas que permitieron determinar cuáles eran los espacios urbanos más significativos para la gente de Cuenca. Con esta información, se seleccionaron los espacios más representativos y se procedió a realizar un levantamiento formal de ellos, con el fin de identificar las características más significativas de cada uno para describirlas gráficamente.

Para este fin se ejecutó un proceso de producción 3D en el software de Blender, este proceso involucra diversas etapas, como el modelado, texturizado, iluminación, diseño de materiales y renderizado estático o en tiempo real. Se trabajó dentro de la tendencia de ilustración de Dioramas<sup>1</sup> sobre espacios urbanos, lo que permitió transmitir de manera efectiva la representación de dichos espacios.

En este proyecto no se producirá material para impresión ni animaciones. La entrega final no contempla la implementación o distribución de información para usuarios.

<sup>1.</sup> Un diorama es una maqueta de una escena o paisaje en la que se representan personas, animales o objetos en un entorno natural o artificial. Los dioramas suelen tener un fondo tridimensional y se utilizan a menudo en museos y exposiciones para mostrar escenas históricas o científicas de manera realista

### **4.2 Fundamentos conceptuales**

La iniciativa de este proyecto es fomentar el turismo dentro de la ciudad de Cuenca, mediante ilustraciones de espacios urbanos populares, que ayuden a los turistas a visibilizar qué lugares conocer a la hora de visitar la ciudad.

Cuando se habla de turismo es muy complejo describirlo , ya que involucra una serie de características y puntos de vista, ledhesma (2018) en su libro Tipos de turismo: nueva clasificación, establece que el turismo es un fenómeno social, de sujetos para sujetos, que no es una actividad económica, que no es una industria y que no se define por límites espaciales ni temporales" (Ledhesma, 2018, p.8) En otras palabras, el turismo puede ocurrir en cualquier lugar y en cualquier momento, así entendemos que esta actividad, ya sea potencial, real o virtual, busca proporcionar, diversión o aprendizaje en un entorno novedoso.

De acuerdo al libro Illustration a theoretical & contextual perspective de Male (2007) la práctica de la ilustración no se juzga únicamente por la alfabetización visual y las cualidades técnicas, ya que es una disciplina que está firmemente establecida como la que genera un compromiso intelectual con el tema, resolución de problemas y comunicación visual (p.6).

Una de las utilidades del 3D es representar la realidad. Esta representación puede darse de varias maneras: precisa y detallada, como en el caso de escenas fotorealistas: o abstracta y estilizada como crear mundos y objetos que no existen y darles vida de una manera única y creativa. Esto puede ser útil para expresar ideas y conceptos que no serían posibles de otra manera. También es posible representar datos y conceptos abstractos.

El low Poly 3D es una técnica que se caracteriza por utilizar pocos polígonos en la creación de un modelo. Esto permite crear objetos con un diseño simple y geométrico, que se pueden visualizar de manera rápida y eficiente en dispositivos con baja capacidad de procesamiento

Existen muchas aplicaciones para las imágenes producidas con un software de 3D: animaciones, videojuegos, afiches, ilustración editorial, etc. Para cada aplicación hay técnicas de producción específicas, muchas veces relacionadas con la flexibilidad y complejidad de los modelos y texturas o con la optimización de recursos. Por ejemplo, para la animación se requiere una topología basada en cuadrados que permita la subdivisión y deformación de las superficies. Pero en el caso de los videojuegos es necesario trabajar con polígonos triangulares de menor densidad que garanticen un correcto desempeño de la consola o computador que los ejecuta.

 Así mismo el proyecto busca fortalecer la identidad visual urbana de Cuenca, con esta intención, la ilustración ayuda a transmitir los elementos más representativos de los espacios icónicos de Cuenca, a diferencia de usar palabras u otras representaciones. La ilustración se almacena en la memoria gráfica, asegura la transmisión y recuerdo del mensaje, sus posibilidades creativas no tienen límites, la imaginación es libre de crear imágenes y evocar atmósferas: puede enviar cualquier producto a un mundo de fantasía que podría atraer a un comprador potencial.(Male 2007)

## **5. Apartado dos: Breve introducción a la metodología**

#### **tabla #1**

#### *Tabla metodológica*

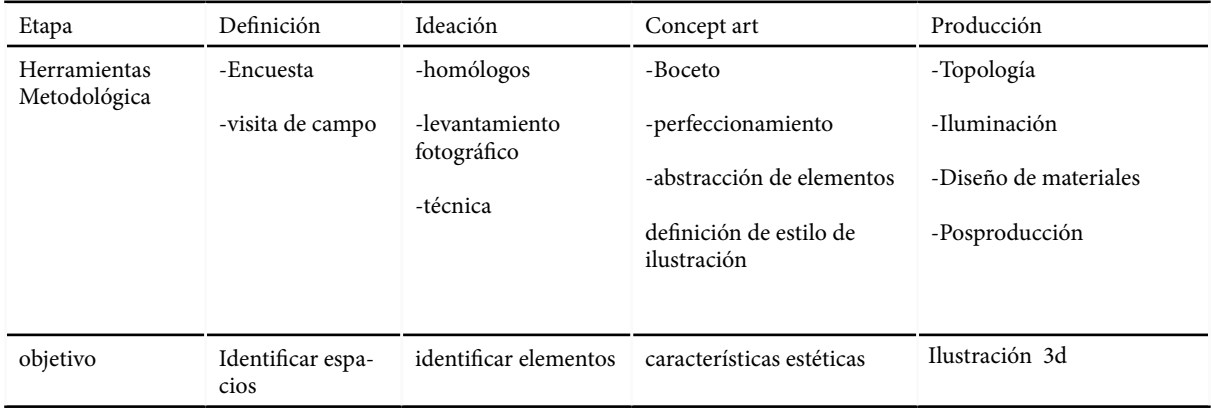

A lo largo del desarrollo de este proyecto se ha diseñado una metodología propia que se basa en la recopilación varias herramientas metodológicas que se muestra en la tabla 1 la cual se adapta al proceso creativo del proyecto, que consiste en 4 etapas: definición, ideación, concept art y producción. Para la etapa de definición, se realizaron encuestas donde se identificaron los espacios con mayor y menor popularidad para luego seleccionar 4 lugares específicos que serán posteriormente desarrollados. En la segunda etapa, el proceso de ideación, se realizó un análisis de homólogos para tener en cuenta qué tendencia de ilustración se va usar , seguido del levantamiento fotográfico que ayudó en la aplicación de la etapa tres. La tercera etapa contempla el proceso de bocetaje y el concept art para la exploración, definición de estilo y abstracción de la ilustración, para así dar paso a la cuarta etapa, de esa manera, culminará en la producción de la ilustración 3d de los sitios seleccionados .

### **5.1 Definición**

### **Encuestas**

Se realizaron dos encuestas para la investigación: la primera consistía en una encuesta verbal realizada a 30 personas, entre ellas gente que circulaban por el centro de la ciudad, estudiantes de la Universidad de Cuenca y familiares para entender qué lugares están en la mente al momento de imaginarse la ciudad, lo interesante de definir espacios icónicos de Cuenca es que la mayoría se tratan de sitios en el centro de la ciudad, tales como iglesias, plazas, casas patrimoniales o museos. En la segunda etapa se realizaron 200 encuestas sobre un formulario digital con 10 lugares donde se pudo recolectar información a nivel nacional e internacional, los lugares más populares fueron: el Puente Roto, Catedral Nueva, Turi, Plaza de las flores y Catedral Vieja, sin embargo por más que estas sean las más votadas no todas serán utilizadas dentro del proyecto, ya que este busca ser una herramienta para el turismo.

Dentro de los resultados obtenidos que se muestran en la tabla 2, se optó por escoger 2 lugares con un alto nivel de aceptación: Puente Roto y La Cruz del Vado, por otro lado, 2 lugares con un nivel bajo de aceptación para incentivar la visita de los mismos: Glorieta y Planetario.

#### **Tabla #2**

*Resultado de encuestas*

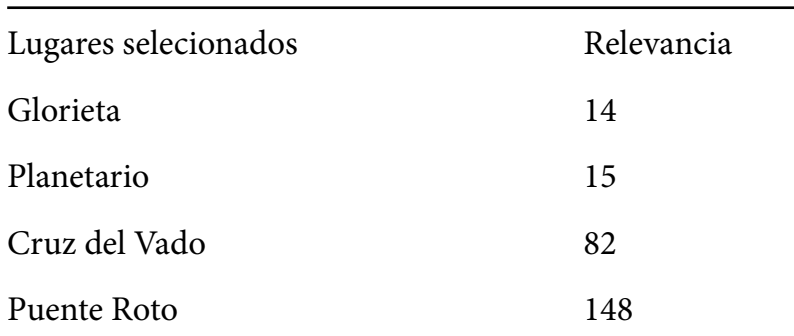

### **Visita de campo**

Una vez se obtuvieron los datos, se hizo un recorrido por la ciudad previo al levantamiento fotográfico para analizar el espacio y que herramientas son necesarias para las muestras, se analizó las condiciones lumínicas tanto de día como de noche .

### **5.2 Estrategia**

#### **Target**

Gracias a la investigación, se identificó al target como Turistas Nacionales entre los 27-37 años, turistas Internacionales entre los 40-60 años y ciudadanos cuencanos entre los 15-25.

#### **Buyer persona**

Se desarrolló el buyer persona de acuerdo al target y segmentación demográfica identificada.

#### **Figura 1.**

*Ficha Buyer Persona n°1*

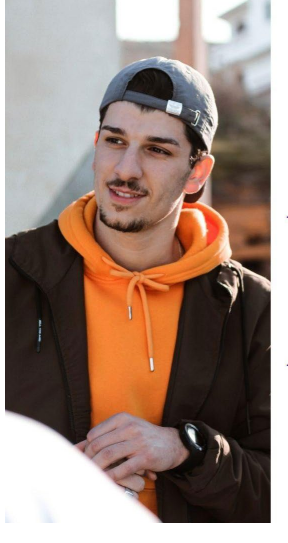

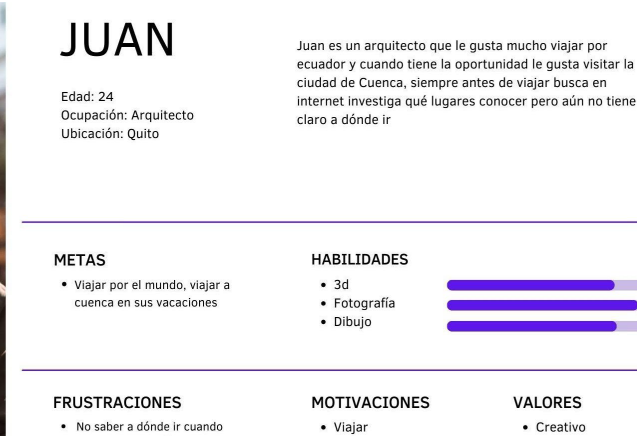

• Viajar  $•$  Arte  $\bullet$  Cultura

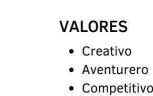

### **Figura 2.**

*Ficha Buyer Persona n°2*

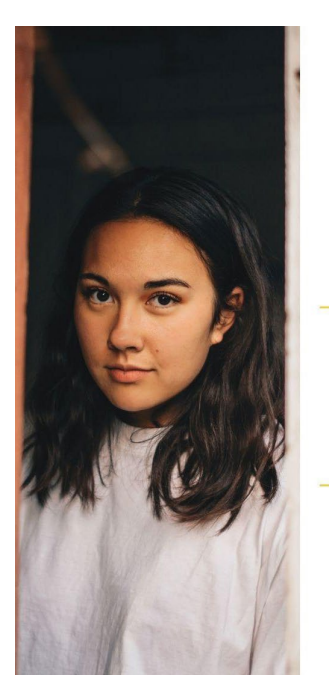

# Daniela

conoce un nuevo lugar, no tener

tiempopor el trabaio.

 $Fdad: 15$ Ocupación: estudiante Ubicación: Cuenca

Daniela es una joven cuencana que tiene muy poco conocimiento de su cultura, debido a que no sale mucho, no conoce mas allá de su casa y el parque de la madre, pero tiene curiosidad por aprender mas ya que sus amigos la molestan por no conocer otros lugares

#### **METAS**

- Ser famosa en tiktok · acabar el colegio
- 

#### **FRUSTRACIONES**

· Que sus padres no la dejen salir · El colegio

#### **MOTIVACIONES** · Dibuio

**HABILIDADES** 

· Musica

· Video • Arte

#### · Baile

· Hacer videos

#### VALORES • Curiosa

- · organizada
- Perseverante

13

### **Brief**

Este proyecto busca explorar los espacios urbanos más icónicos de Cuenca y presentarlos en ilustraciones que contengan la esencia que los hace característicos

#### **Actitud**

Ilustraciones publicitarias isométricas no realistas con atmósferas y colores cálidos, que contengan los elementos más característicos.

#### **Mensaje**

Representar los espacios más relevantes de la ciudad y fortalecer la identidad visual urbana de Cuenca y alimentar el sentido de pertenencia de sus habitantes.

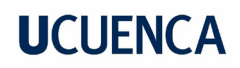

#### **Homólogos**

Como punto de partida se tomó en cuenta la tendencia de ilustración de dioramas con proyección ortográfica (figura 4).

El análisis realizado para el proyecto se enfocó en varios aspectos como: cromática, iluminación, fondo. Y por otro lado los componentes: textura, escala y abstracción.

En cuanto a la iluminación, se evaluó cómo la luz influía en el espacio, buscando crear una atmósfera atractiva y fantástica.

El fondo también fue un aspecto importante del análisis, ya que se consideró cómo se integraría en el diseño y cómo afectaría a la visión general del proyecto.

En cuanto a los componentes, la textura, la escala y la abstracción. La textura se evaluó en términos de la topología cómo se formaba está para dar la sensación de la textura de un elemento y cómo contribuía a la sensación de realismo y profundidad. La abstracción fue evaluada en términos de cómo se utilizaba en el diseño para enfatizar ciertos elementos y crear un efecto visual interesante, se analizó elementos del entorno como el césped, rocas, árboles, plantas, agua, etc.

#### **Figura 3.**

*Análisis de homólogos n°1*

#### **MODELO 3D**

Artista: polygun runaway

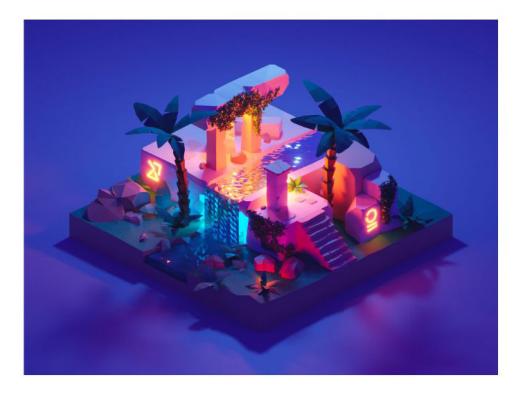

#### cromática

Se utiliza una paleta cromática global de colores fríos y por dentro de la escena se aplican colores cálidos para crear contraste

#### **Detalle**

El modelo cuenta con un alto nivel de atracción de los elementos y varios detalles sobre la escena

#### **Textura**

No existen texturas aplicadas sobre el modelo, se juega con la topología de los elementos para simular la textura

#### composición

Uso de cámara ortográfica. con el elemento en el centro de la escena que muestra el panorama frontal de la estructura la cual esta sobre una base cuadrada

#### Iluminación

Se usa iluminación nocturna. con una luz aérea, celeste en la parte posterior, se ubican spots de luces naranias, glifos neon y un spot de luz celeste debajo del agua, creando una iluminación fantástica

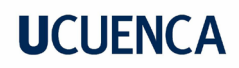

**Figura 4.** 

*Análisis de homólogos n°2*

#### **FOTOMONTAJE**

Artista: Bennys microworld

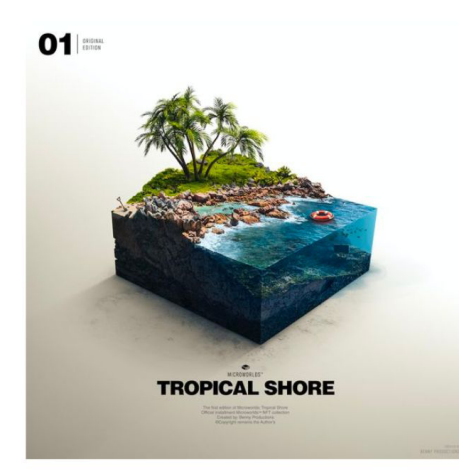

#### cromática

Uso de cromática de fondo blanca, mientras que el diorama usa colores análogos: verde - azul y colores complementarios para las rocas y la boya: roja- naranja.

#### **Detalle**

El modelo cuenta con un alto nivel de detalle y realismo en los elementos y varios detalles sobre la escena

#### **Textura**

Las texturas tienen un alto nivel de realismo, al ser fotomontaje contribuye a la sensación de realismo y profundidad.

#### composición

Uso de cámara con perspectiva dimétrica, con el elemento en el centro de la escena, que muestra el panorama frontal de la estructura la cual

#### Iluminación

Se usa iluminación diurna, con un solo punto de luz que simula una luz natural brinda por el sol

#### **Figura 5.**

 *Análisis de homólogos n°3*

#### Ilustración acuarelas

Artista: Paul Cox

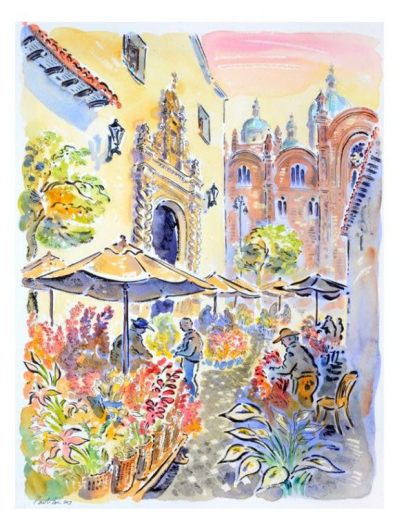

#### cromática

Se utiliza una paleta cromática de colores cálidos pasteles

#### **Detalle**

La ilustración, cuenta con un alto nivel de atracción de los elementos, dando realce a ciertos elementos con lineas negras, en primer plano se entienden que se hablan de plantas, mientras en el fondo ya solo se interpretan las formas.

#### **Textura**

Texturas simples entre mezclas de colores que da la sensación de textura

#### composición

uso de vista neutra del paisaje urbano, en primer plano se aprecian plantas, carpas y personas, en segundo plano una iglesia que fuga hacia una catedral

#### Iluminación

Se usa iluminación diurna, con matices cálidos que da la atmósfera de un atardecer y da la sensación de un espacio acogedor.

# **6. Apartado Tres: Ideación, evaluación e implementación**

### **6.1 Ideación**

### **Levantamiento fotográfico**

Como base para las ilustraciones 3d se realizó un levantamiento fotográfico que sirvió para hacer un estudio técnico y descriptivo del entorno, tanto en fotografías aéreas, como terrestres, para evaluar las condiciones del espacio, elementos, objetos e iluminación desde diferentes puntos de vista y en distintos momentos del día, con el fin de obtener una visión detallada y precisa del espacio en cuestión.

### **Figura 6.**

*Levantamiento fotográfico de espacios*

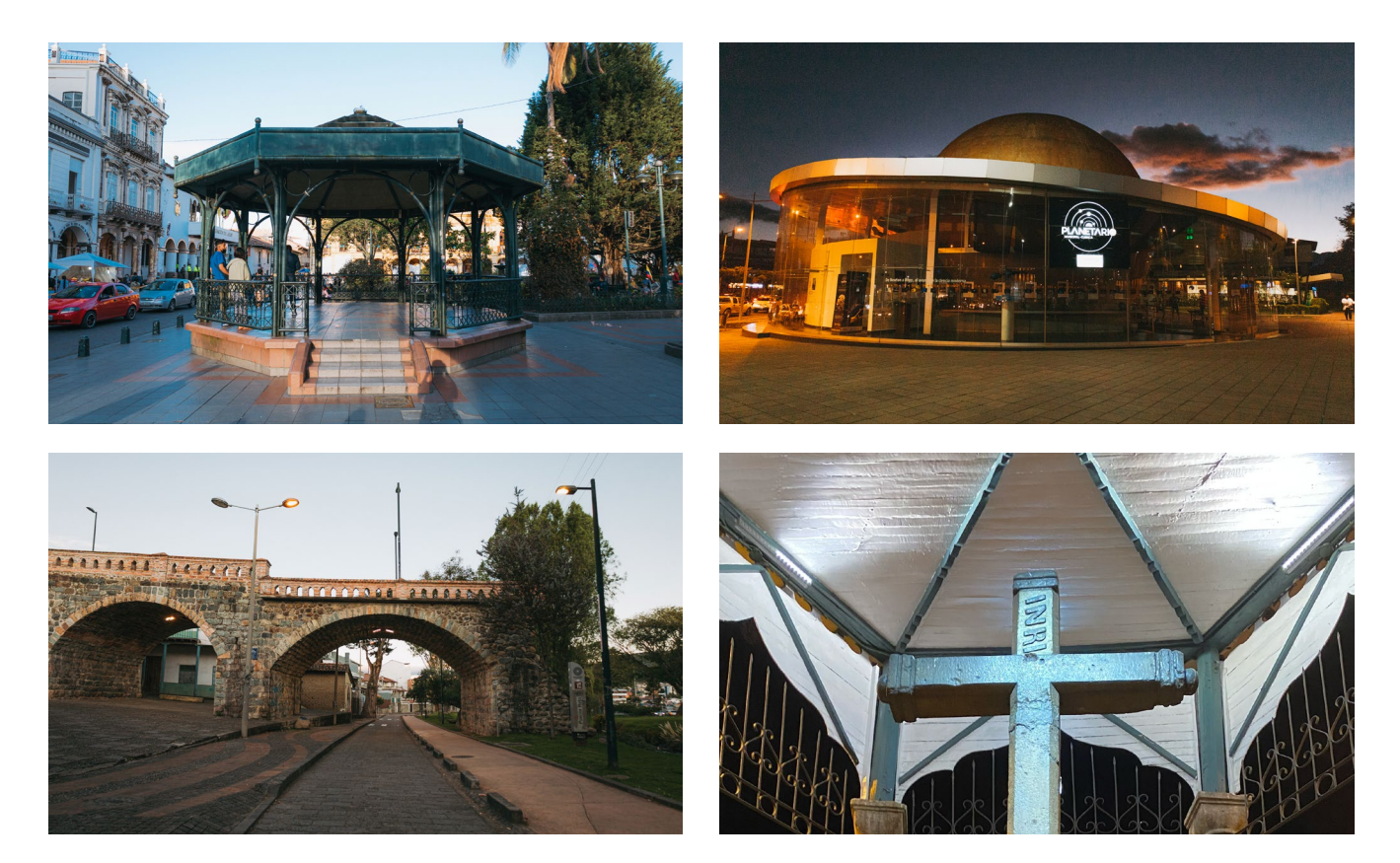

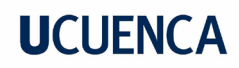

#### *6.2 Concept art*

*Boceto*

*Los primeros bocetos se hicieron a lápiz para un análisis rápido, en esta etapa se realizó una exploración divergente de los espacios, ángulos de visión, elementos principales que ayuden a representar la iconicidad del lugar. El reto de una bocetación análoga es poder representar la vista isométrica y que los lugares sean representados por figuras geométricas.* 

### **Figura 7.**

#### *Bocetos de espacios*

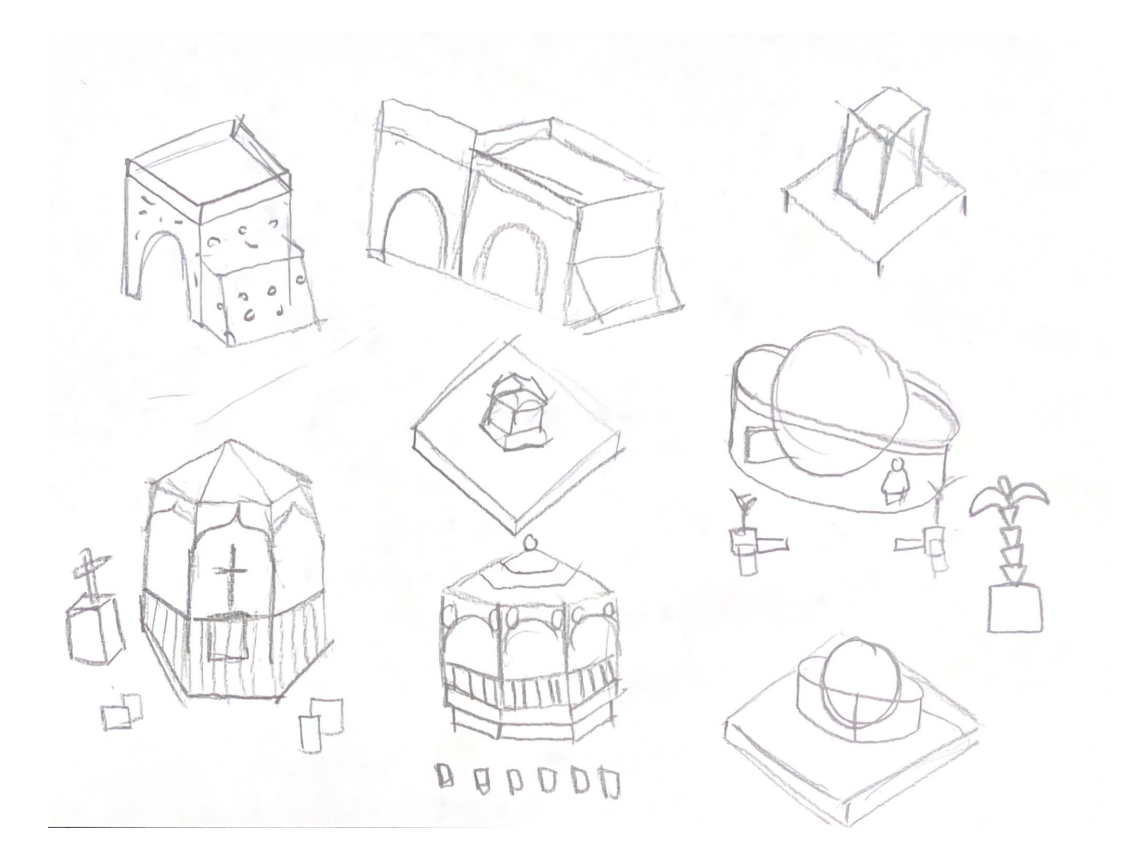

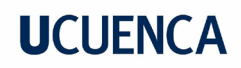

#### **Definición**

Luego de finalizar los bocetos se los paso a limpio para un tratamiento digital, donde se abstrayeron los elementos más característicos y formas esenciales de los lugares, al ser una vista isométrica los elementos pequeños se simplifican en manchas sin perder el sentido de forma, se definió un estilo más exagerado que aporta a las características estéticas del low poly.

### **Figura 8.**

*Bocetos de espacio*

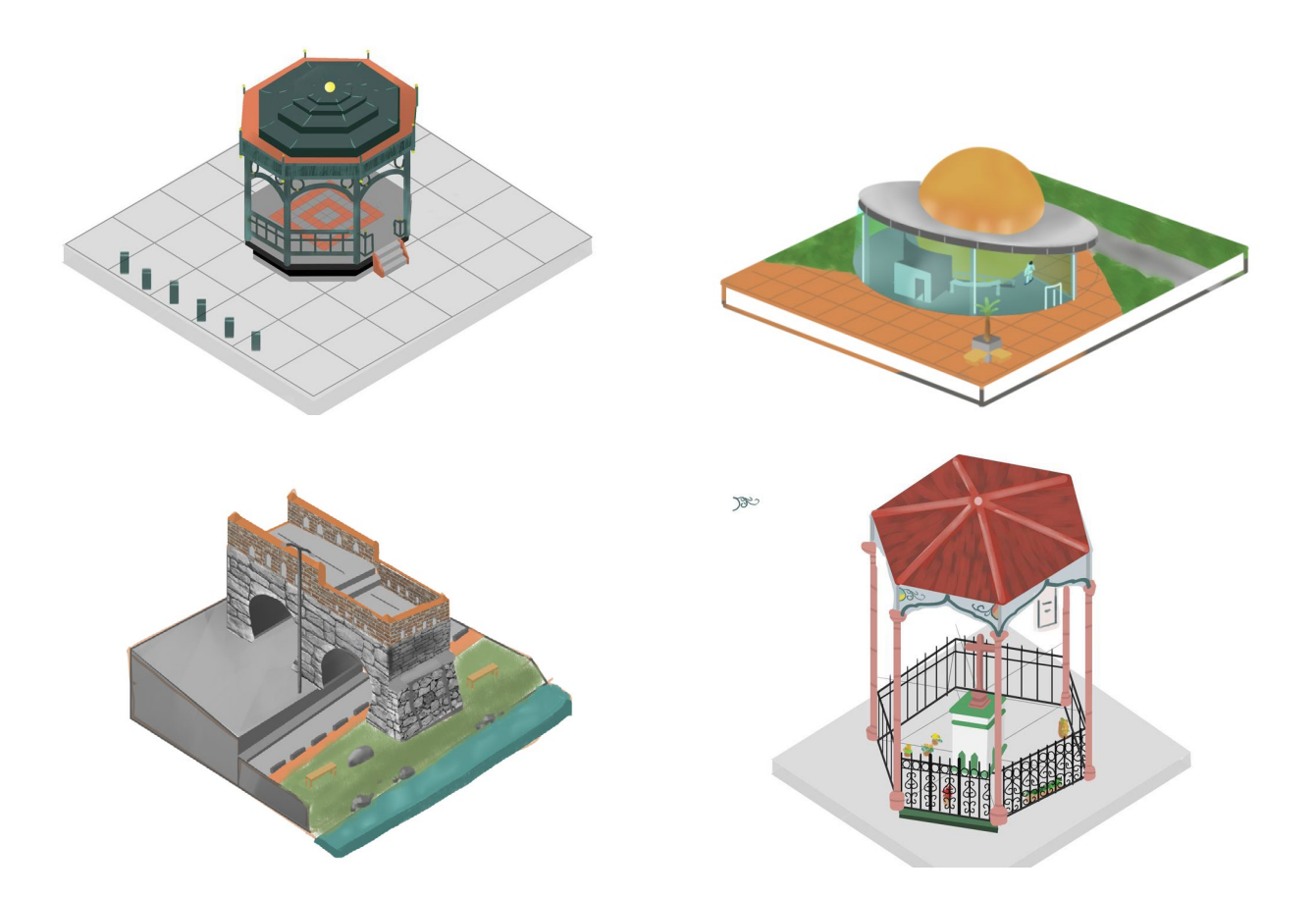

### **6.3 Producción**

### **Técnica**

Una cámara ortográfica (en el entorno virtual de Blender) es una cámara que no tiene perspectiva. El uso de una cámara ortográfica fue crucial para la visualización de los modelos, ya que permitió crear escenas en las que todos los elementos mantuvieran la misma escala y no se distorsionan debido a la perspectiva. Esto contribuyó con una apariencia más plana y geométrica en la escena, lo que caracteriza a los dioramas isométricos .

### **Figura 9.**

*ejemplo de modelado low poly* 

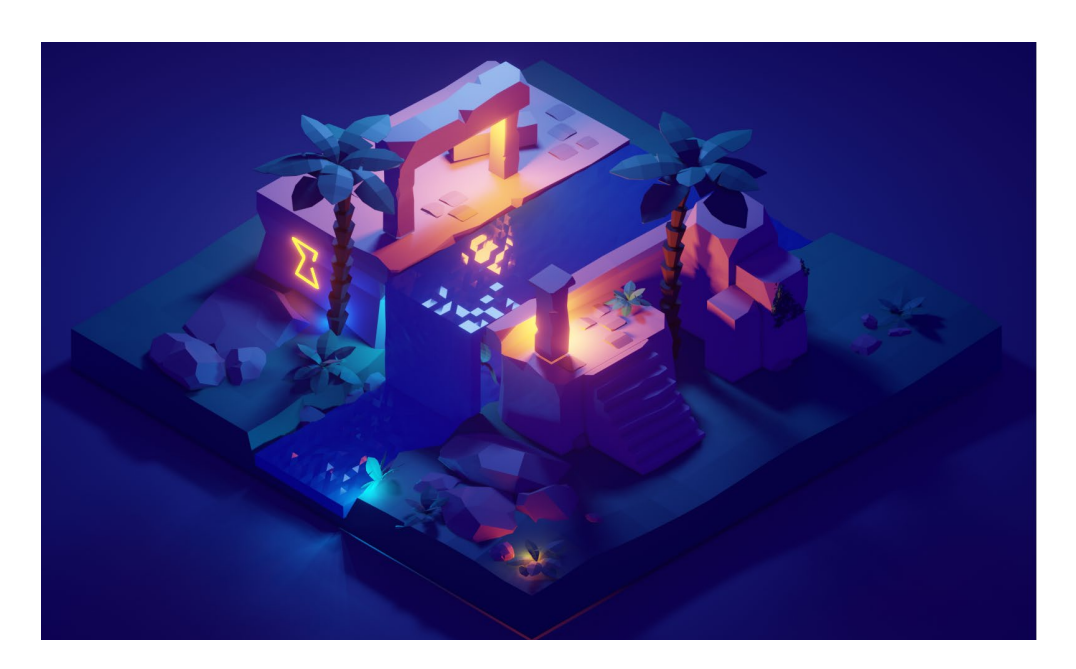

Nota; imagen producida en base al tutorial de Polygon runaway

### **Topología**

La topología hace referencia a la disposición y conexión de los elementos geométricos que forman un modelo tridimensional. Para la creación de los modelos se partió por utilizar una topología simplificada sin mucho detalle, característica importante de la estética low poly, . Se creó y modificó la disposición de los elementos de los modelos y una vez que se tuvo una estructura básica, se comenzó a trabajar en la topología utilizando las herramientas de subdivisión y extrusiones o modificadores como reflejo, que facilitan la construcción de modelos geométricos a partir de una figura. La herramienta de subdivisión fue útil para dividir una superficie en pequeños polígonos, lo que facilitó su manipulación y creación de detalles. La herramienta de extrusiones, por su parte, permitió agregar volumen a los polígonos, con el fin de crear formas más complejas.

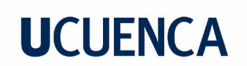

### **Figura 10.**

*Topología de la Glorieta* 

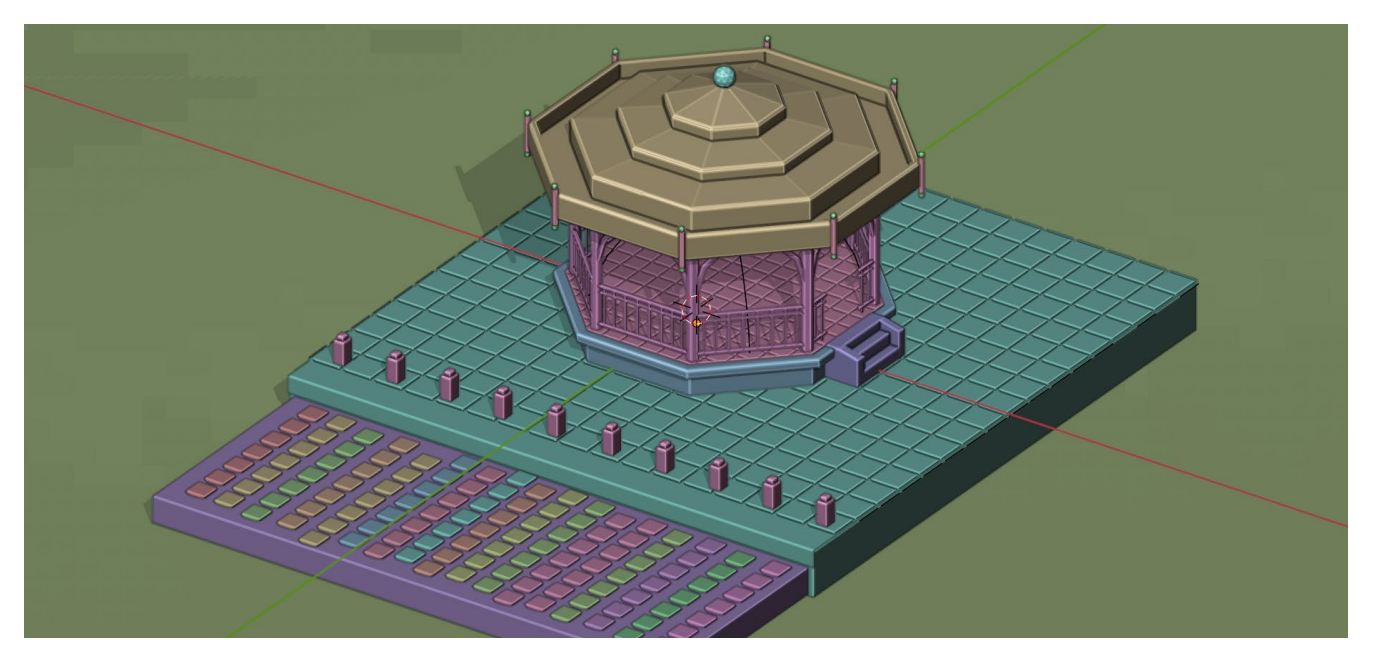

### **Iluminación**

Para iluminación se busco crear una cromatica que trasmita un ambiente magico.Para las escenas se utilizo como punto de partida una luz de ambiente de color azul, que se agrega a la escena para iluminar todo de manera uniforme. Esto es útil para simular la luz del cielo o para añadir un poco de iluminación en áreas oscuras de la escena. Luego en los modelos, a excepción del Punte Roto, se aplicó una luz trasera para marcar el contorno de los modelos de tal manera que simule la luz de la luna, se aplicaron luces de areas de colores morados y amarillos en los laterales de la escena. Estas luces emiten luz en una dirección específica y tienen un área de influencia que sirvieron para iluminar el modelo y darle realce a la atmósfera, por último se utilizaron puntos de luces para resaltar ciertas zonas y darle protagonismo a áreas de interés.

### **Figura 11.**

*Iluminacion modelo Glorieta* 

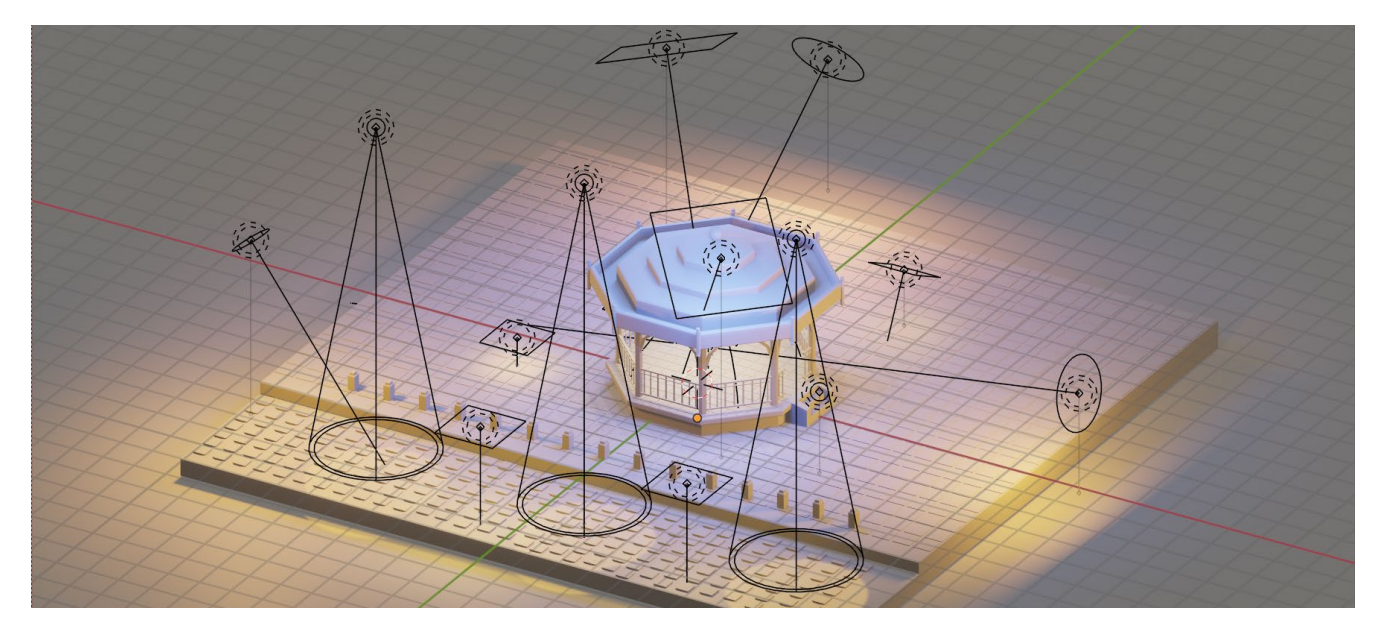

José Antonio Crespo Astudillo

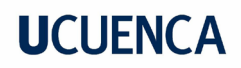

#### **Materiales**

Se utilizó un nodo (del sistema de materiales de Blender basado en nodos) llamado Principled BDSF que permite representar una gran cantidad de materiales cercanos a la realidad utilizando una en una técnica llamada PBR por sus siglas en inglés Physics Based Rendering (sombreado basados en la física) como resultado la escena se "siente" verosímil.

Se implementaron materiales con colores planos, es decir, sin texturas en mapa de bits, para mantener la simplicidad propia del estilo low poly. Además se establecieron parámetros de rugosidad (o aspereza), brillo, transmisión (refracción de la luz) para representar características de la superficie de los objetos cercanas a la realidad. Por lo tanto, se utilizó materiales simples para darle realismo al espacio sin añadir detalles excesivos.

#### **Figura 12.**

*Materiales modelo Glorieta* 

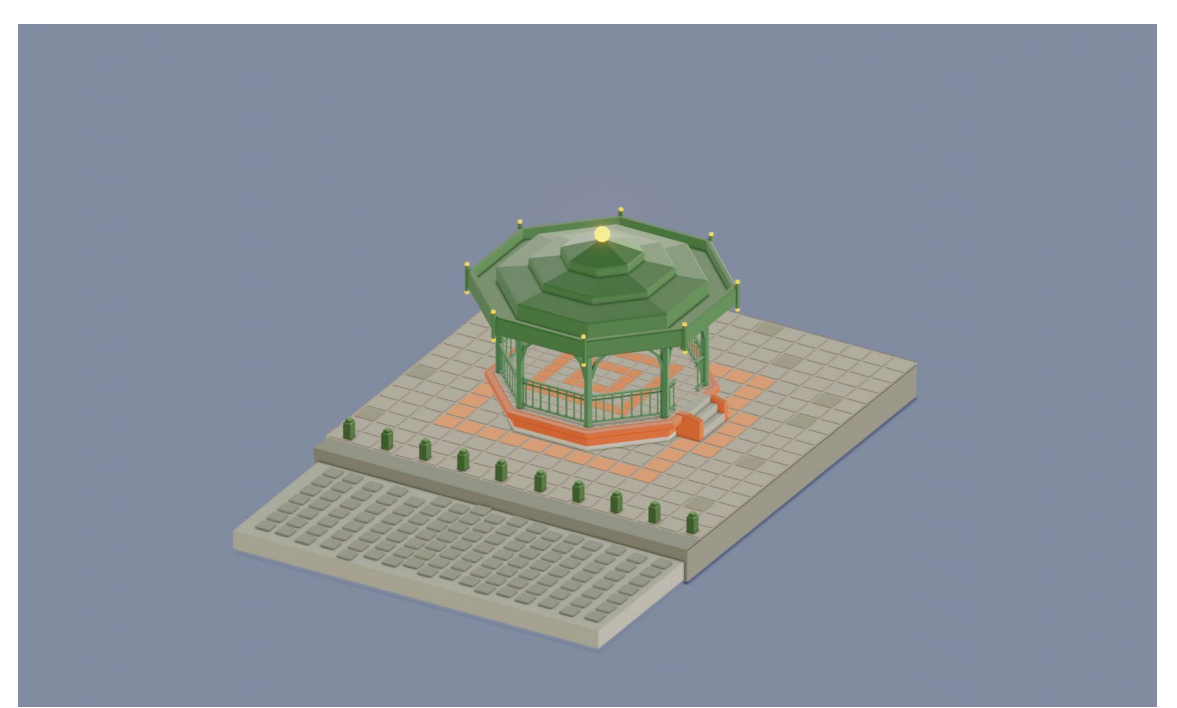

### **Render**

La realización del render no fue un proceso muy complicado ya que los modelos al no tener muchos polígonos no requerían mucho tiempo para poder conseguir el resultado deseado. Esto hace que los modelos low poly sean más rápidos de procesar y más fáciles de trabajar, para ello se utilizó un máximo de 512 samples junto a un limpiador de ruido para que el render final tenga una buena calidad. Algunos de los elementos que se tienen en cuenta durante el render incluyen la iluminación, los materiales, las texturas y las sombras.

Se utilizó el motor de render cycles que se utiliza en la producción de imágenes y animaciones de alta calidad, para simular de manera precisa la forma en que la luz interactúa con los objetos y el entorno en una escena 3D.

### **Figura 13.**

 *Render Cruz del Vado*

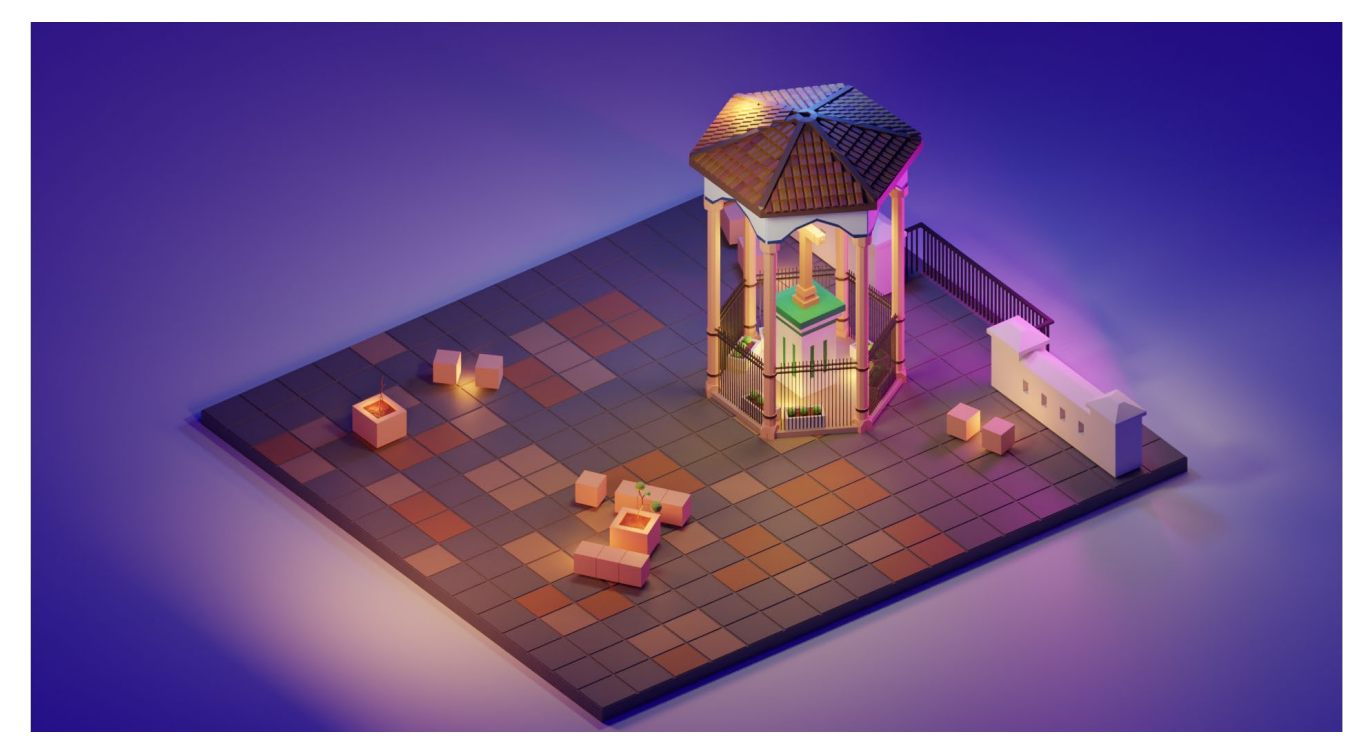

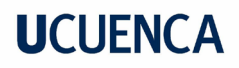

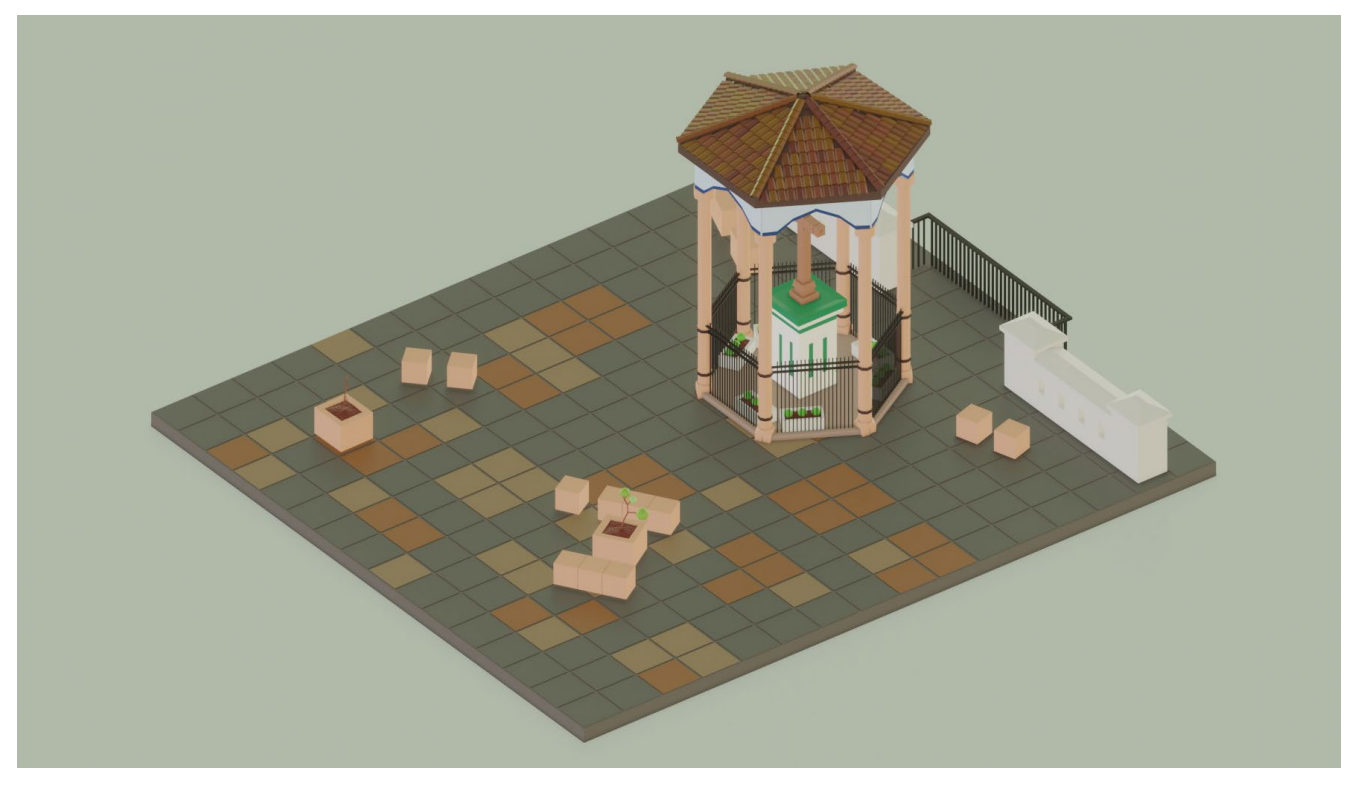

Nota: Modelo ejemplo de materiales Cruz del vado

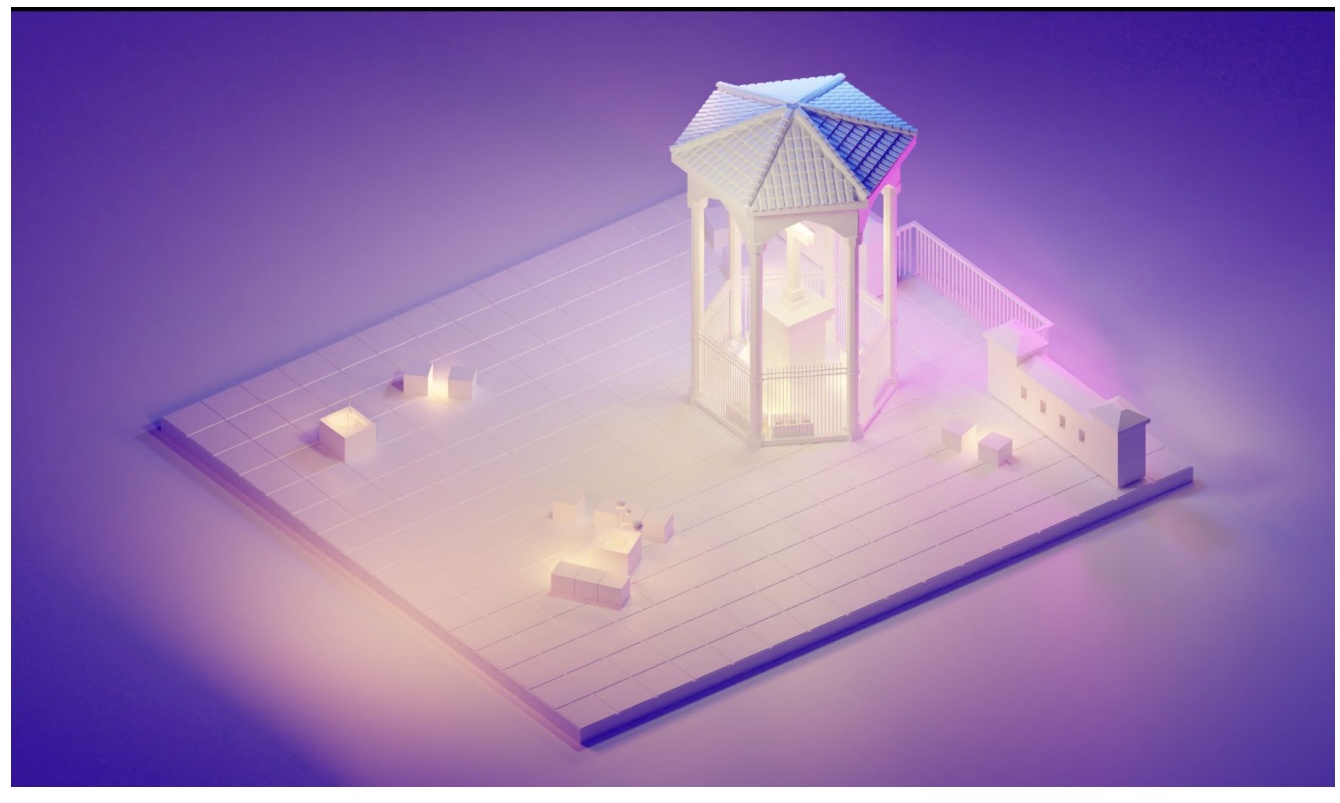

Nota: Modelo ejemplo iluminación Cruz del Vado

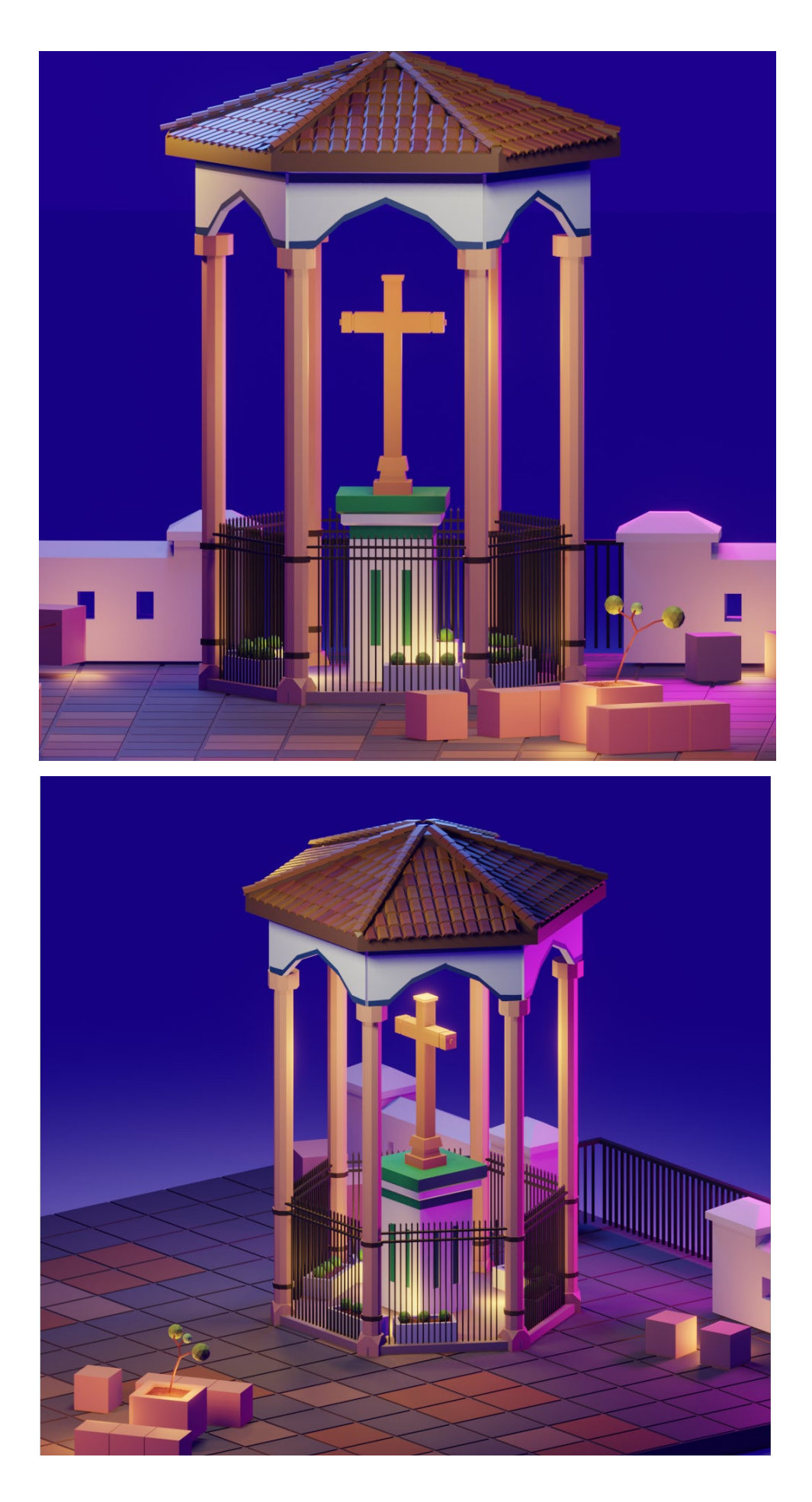

### **Figura 14.**

*Render Puente Roto*

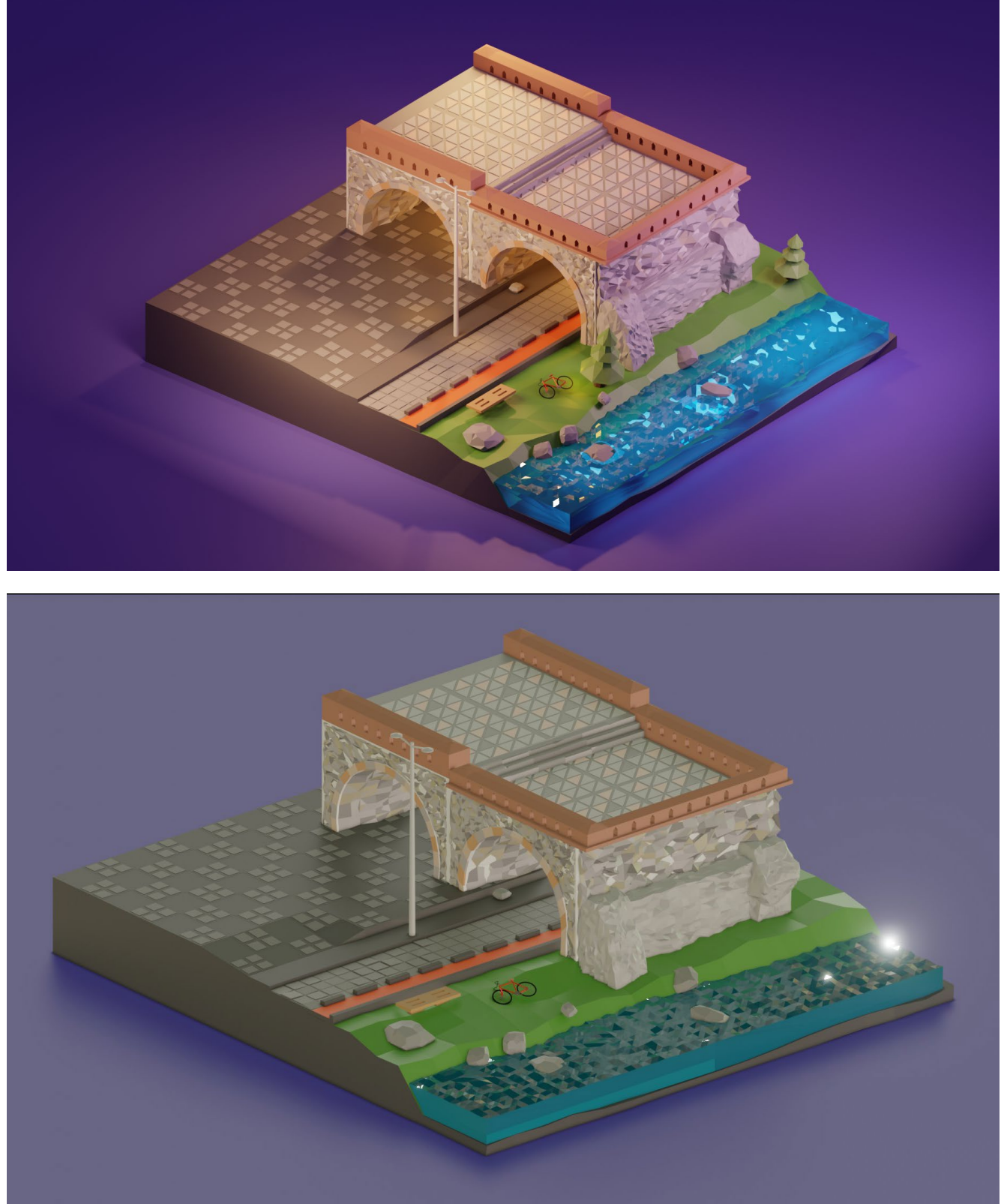

Nota: Modelo ejemplo de materiales Puente Roto

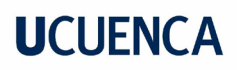

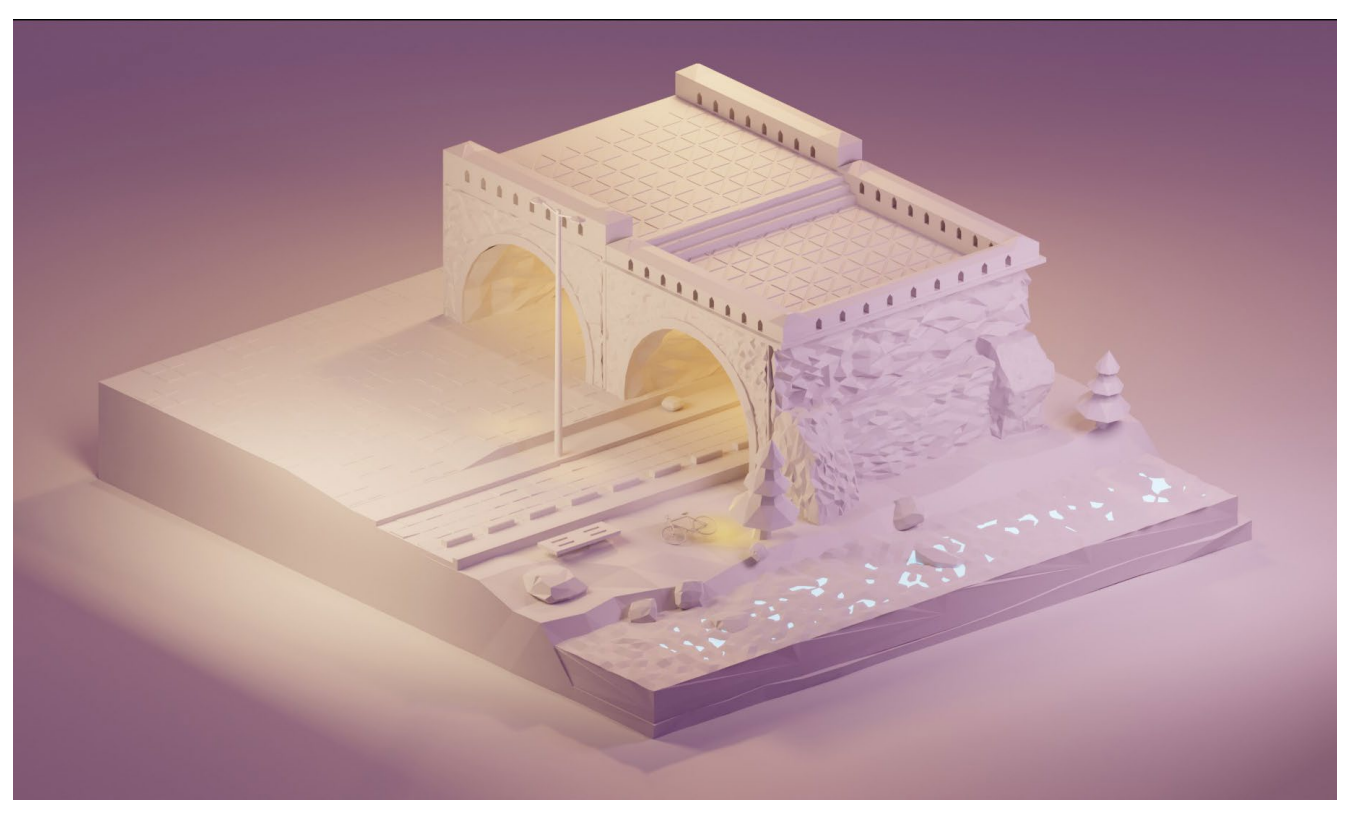

Nota: Modelo ejemplo de iluminación Puente roto

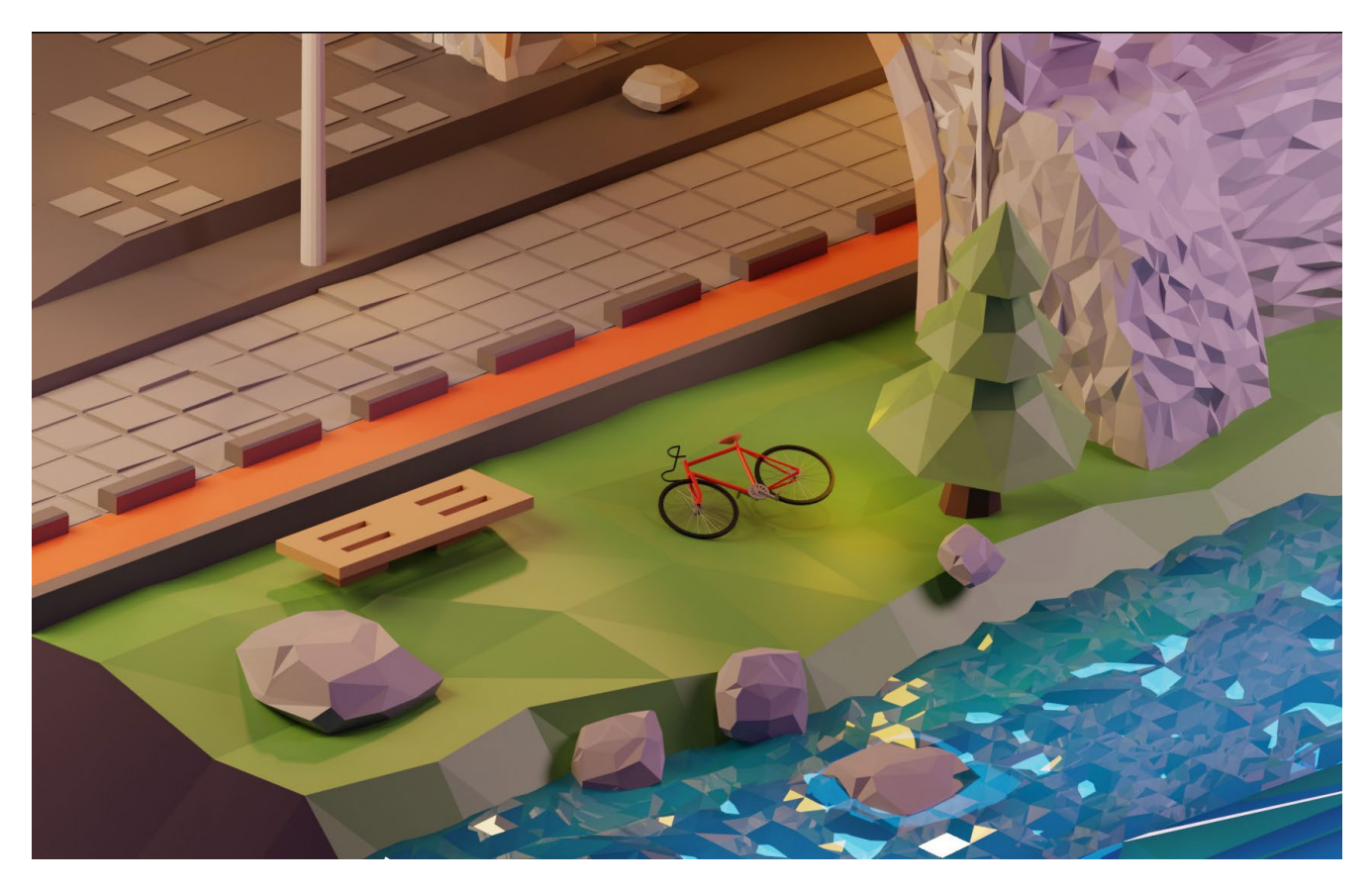

### **Figura 15.**

*Render Planetario Municipal*

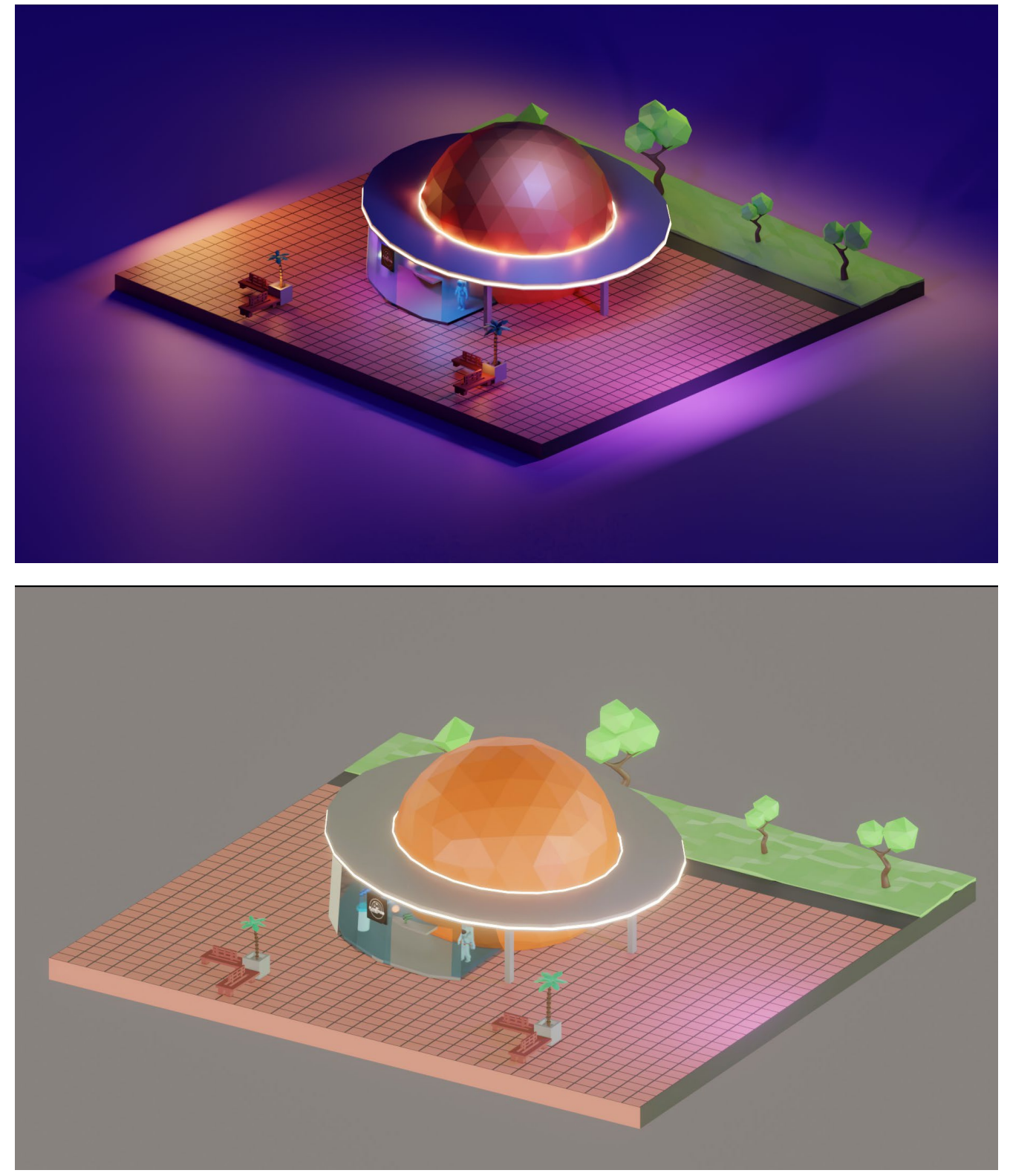

Nota: Modelo ejemplo de materiales Planetario Municipal

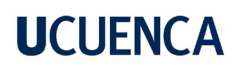

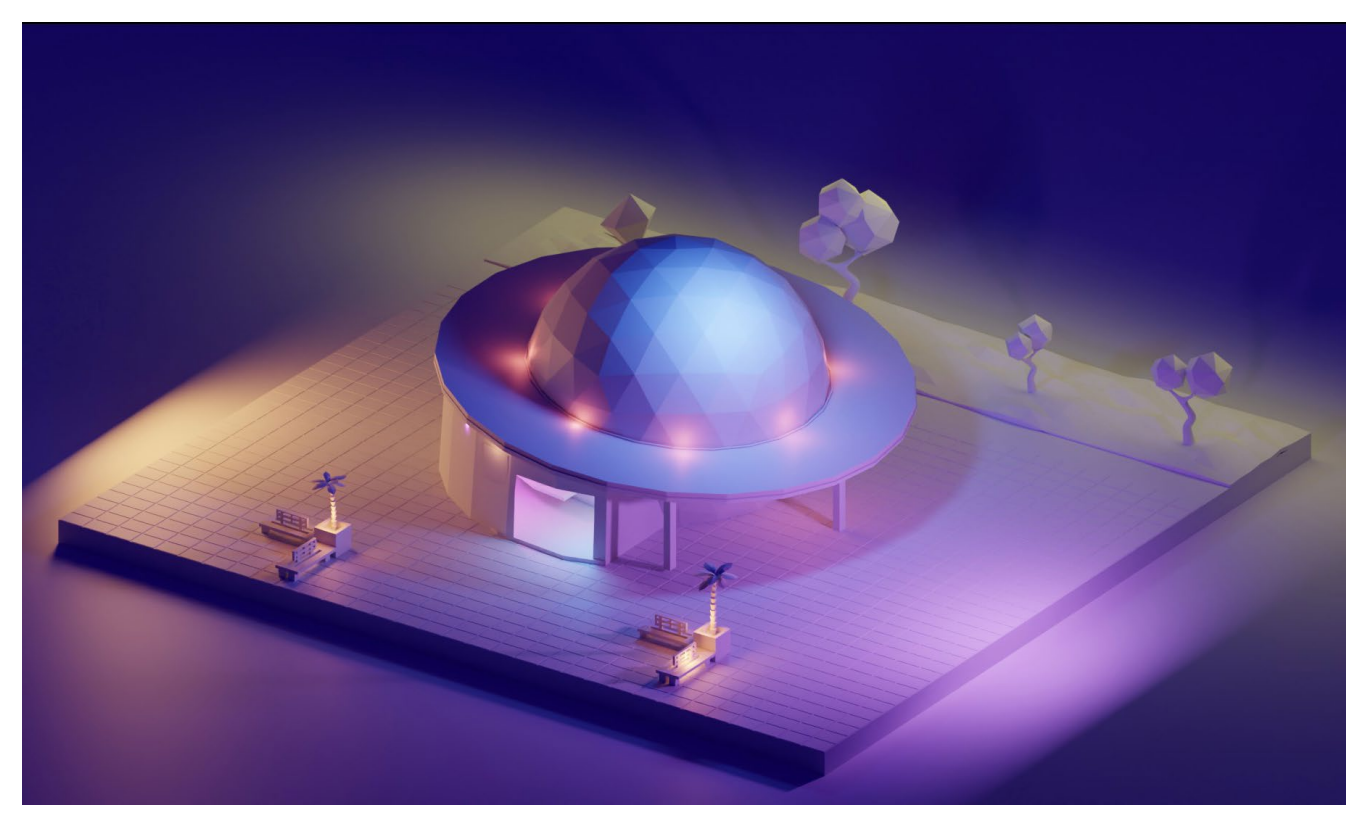

Nota: Modelo ejemplo de iluminación Planetario Municipal

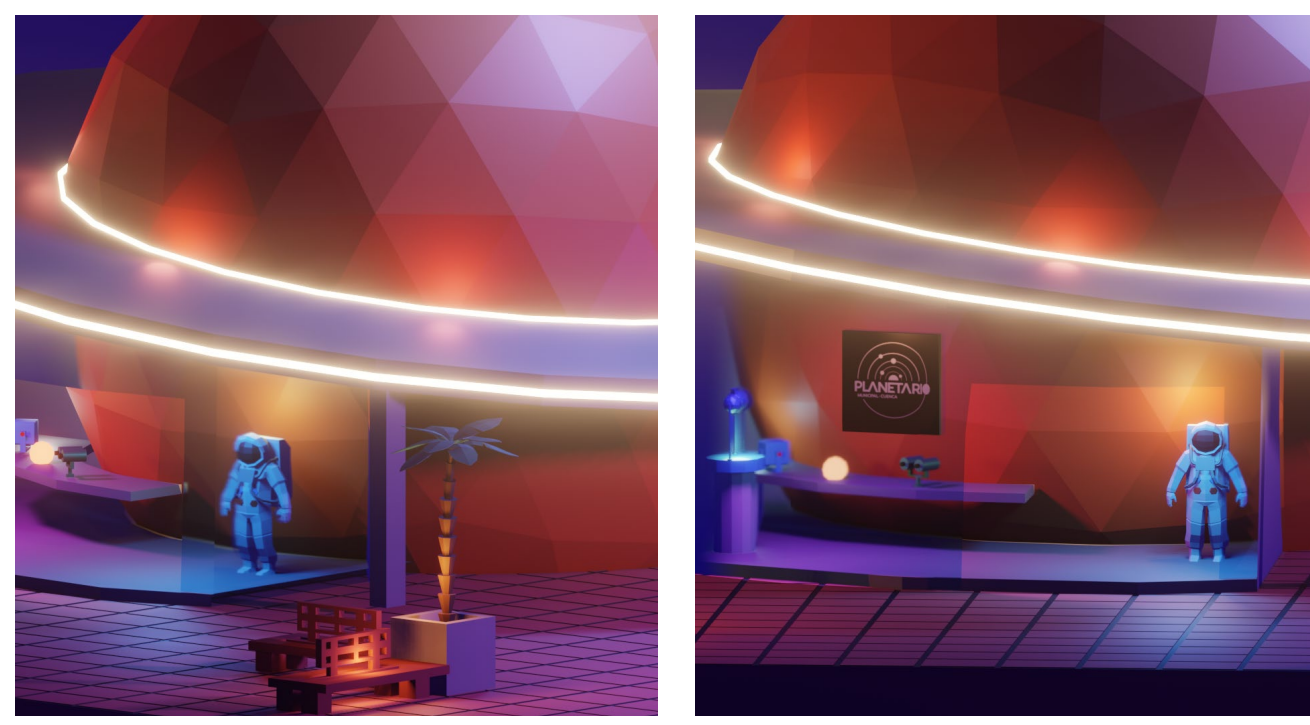

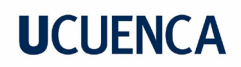

### **Figura 16.**

*Render Glorieta*

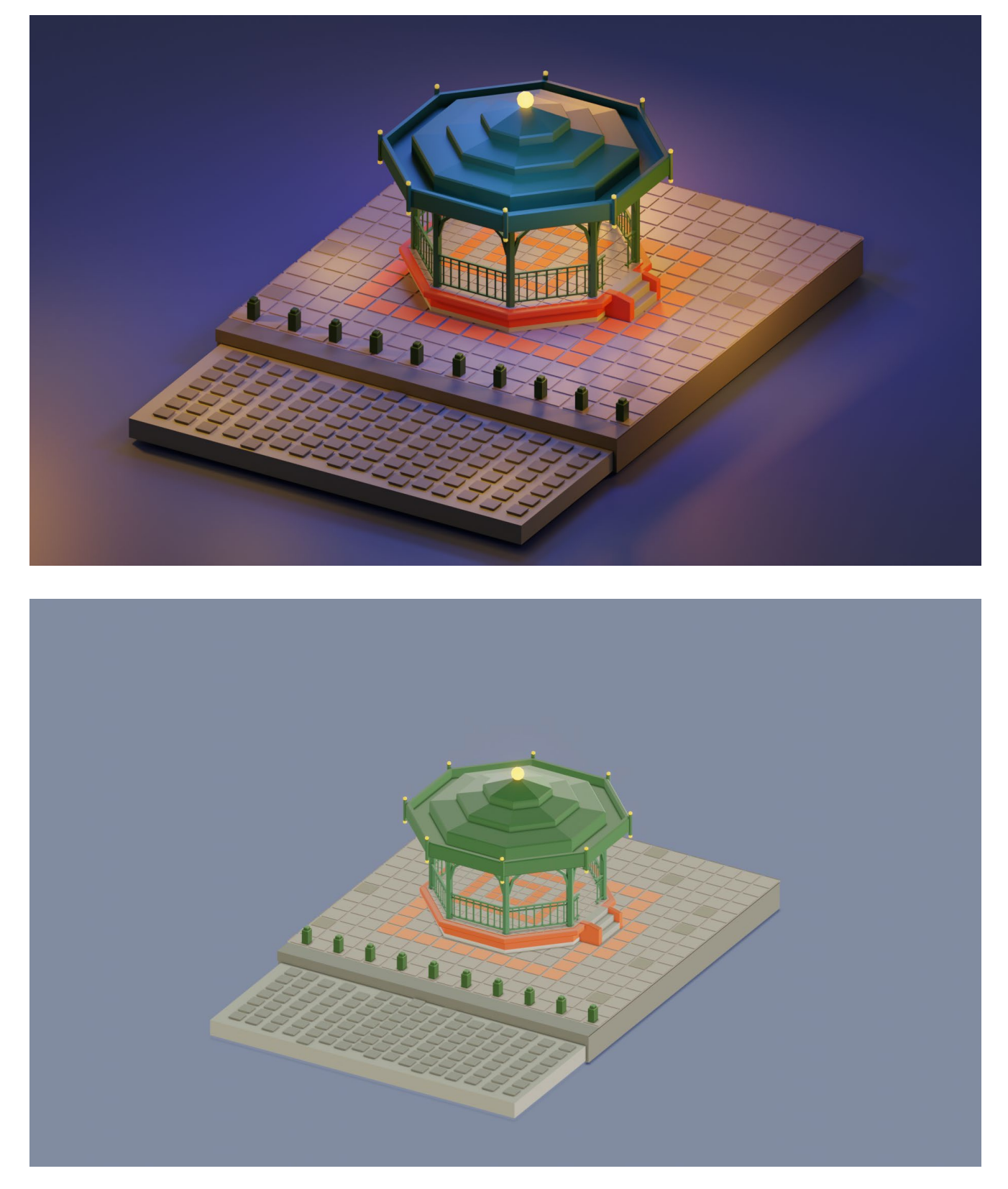

Nota: Modelo ejemplo de materiales Glorieta

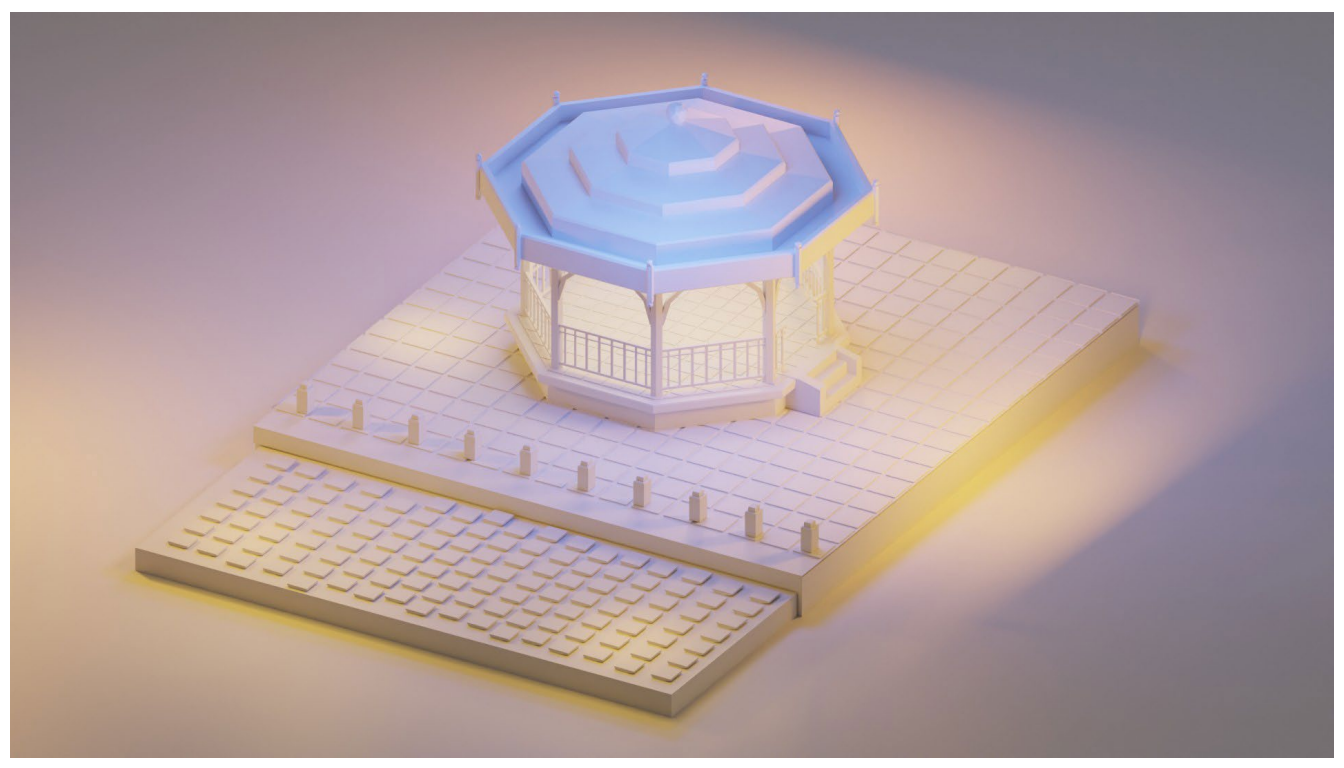

Nota: Modelo ejemplo de iluminación Glorieta

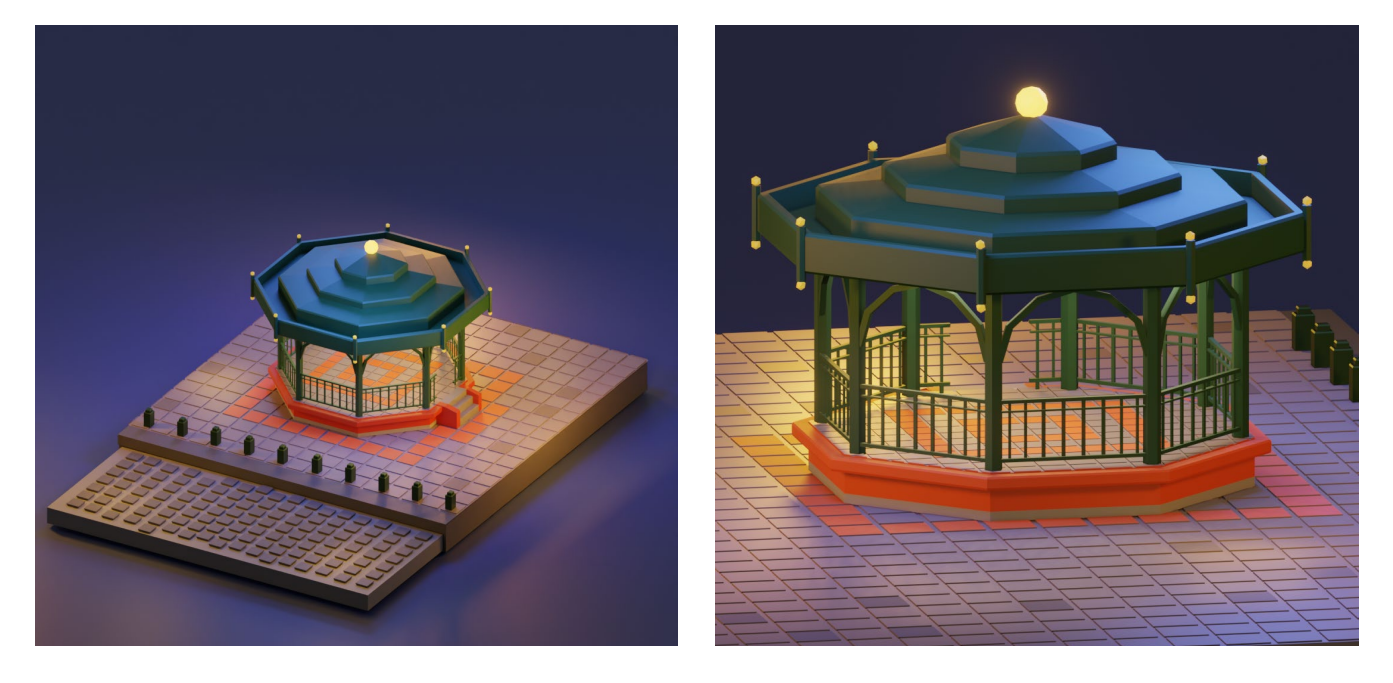

# **7. Aprendizaje**

Se aprendió muchas cosas valiosas sobre la modelación 3D y el diseño gráfico. Uno de los principales aprendizajes ha sido la importancia de la simplicidad y la coherencia en el diseño. Al trabajar con un estilo low poly, se limita el número de vértices y caras que se pueden utilizar en el modelo, lo que obliga a ser muy selectivo con los detalles que se incluyen. Esto me ha enseñado a ser más crítico con mi trabajo y a priorizar sólo los elementos esenciales del diseño. También he aprendido a ser más eficiente en mi trabajo de modelación. Desarrollando habilidades en la topología y a entender mejor cómo funciona el flujo en un modelo 3D.

Se profundizó en técnicas de modelado, iluminación e información que no se tenía al inicio del proyecto, empezar a usar un software nuevo es un reto que implica resetear el chip que se tiene al usar comandos de otros programas como Adobe. Sin embargo, se han adquirido varios conocimientos que facilitaron el trabajo. Realizar bocetos es importante para varios procesos creativos, no obstante considero que el proceso de boceto a lápiz no es indispensable para modelado 3d ya que si no se tiene la habilidad suficiente es complicado representar ideas en 3d .

Estas son algunas de las recomendaciones que considero importantes. La primera es trabajar en Blender, ya que es un programa gratuito en cual se puede conseguir resultados espectaculares y hay miles de tutoriales en youtube. El segundo es crear una tabla de datos donde pongamos cada uno de los comandos que vayamos aprendiendo para poder revisarlo en caso de olvidarlo. El tercero una vez que se acabe de modelar, comenzar primero por la iluminación y después trabajar en los materiales, ya que la oclusión ambiental y las luces de las escenas modifican el los colores de los materiales y todo se verá distinto. Por último es importante entender la topología de los objetos y pensar todo el tiempo cómo es la forma de las cosas, cómo se construye a partir de figuras geométricas simples, nos dará una mayor noción de cómo resolver el modelo.

### **8. Referentes bibliográficos**

Campanario, G. (2012). The Art of Urban Sketching. Quarry Books.

Chumacher, E. (2020). Concept Art Accelerator - 5 Pillars Of The Artist's Pathway To Success.pdf.

Vaughan, W. (2012). Digital Modeling. New Riders.

Zeegen, L. (2006). The Fundamentals of Illustration. AVA Publishing.

Male, A. (2007). Illustration (1st ed.). Ava Publishing.

Ledhesma, M (2018) Tipos de turismo: nueva clasificación

### **9.Anexos**

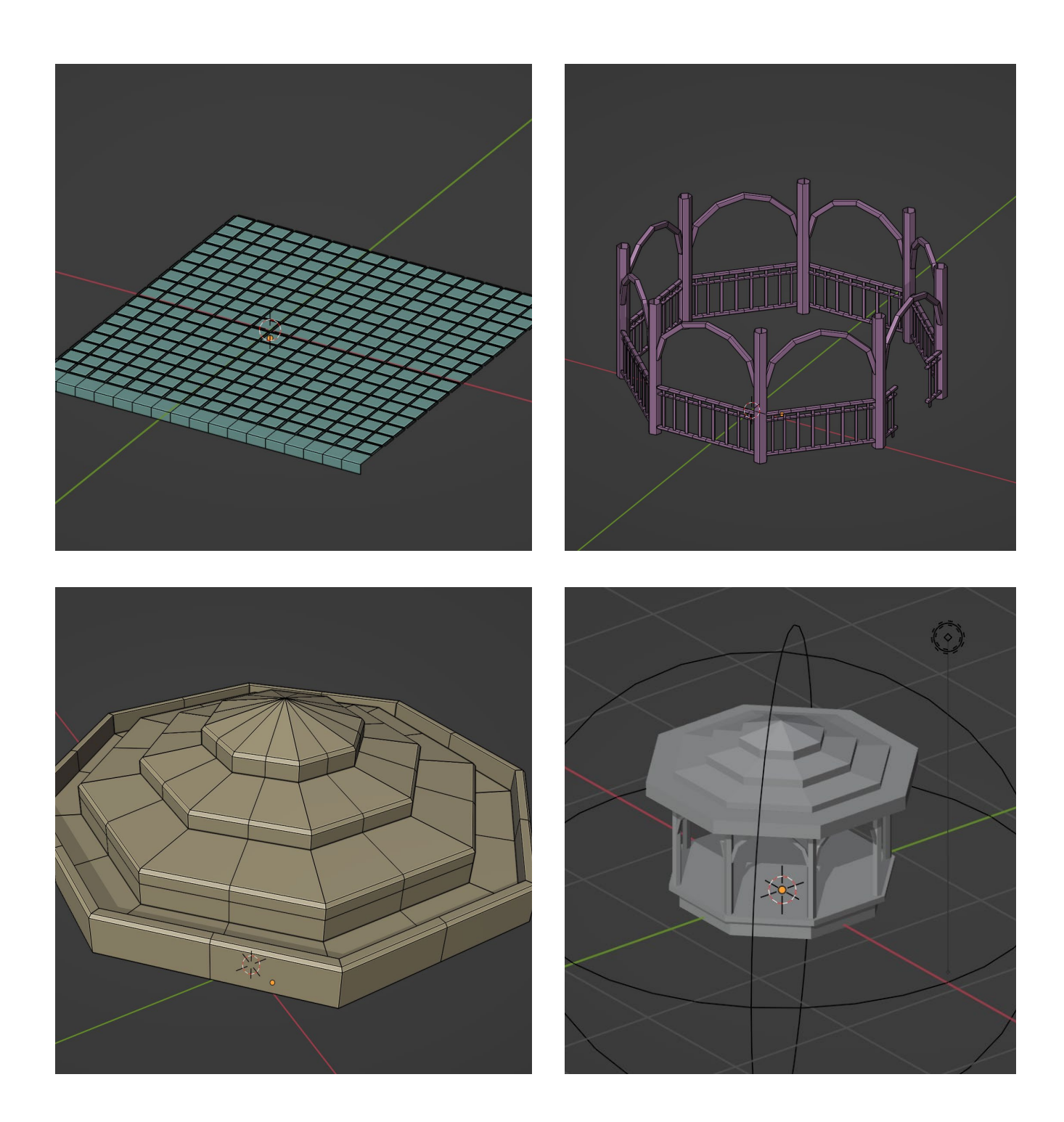

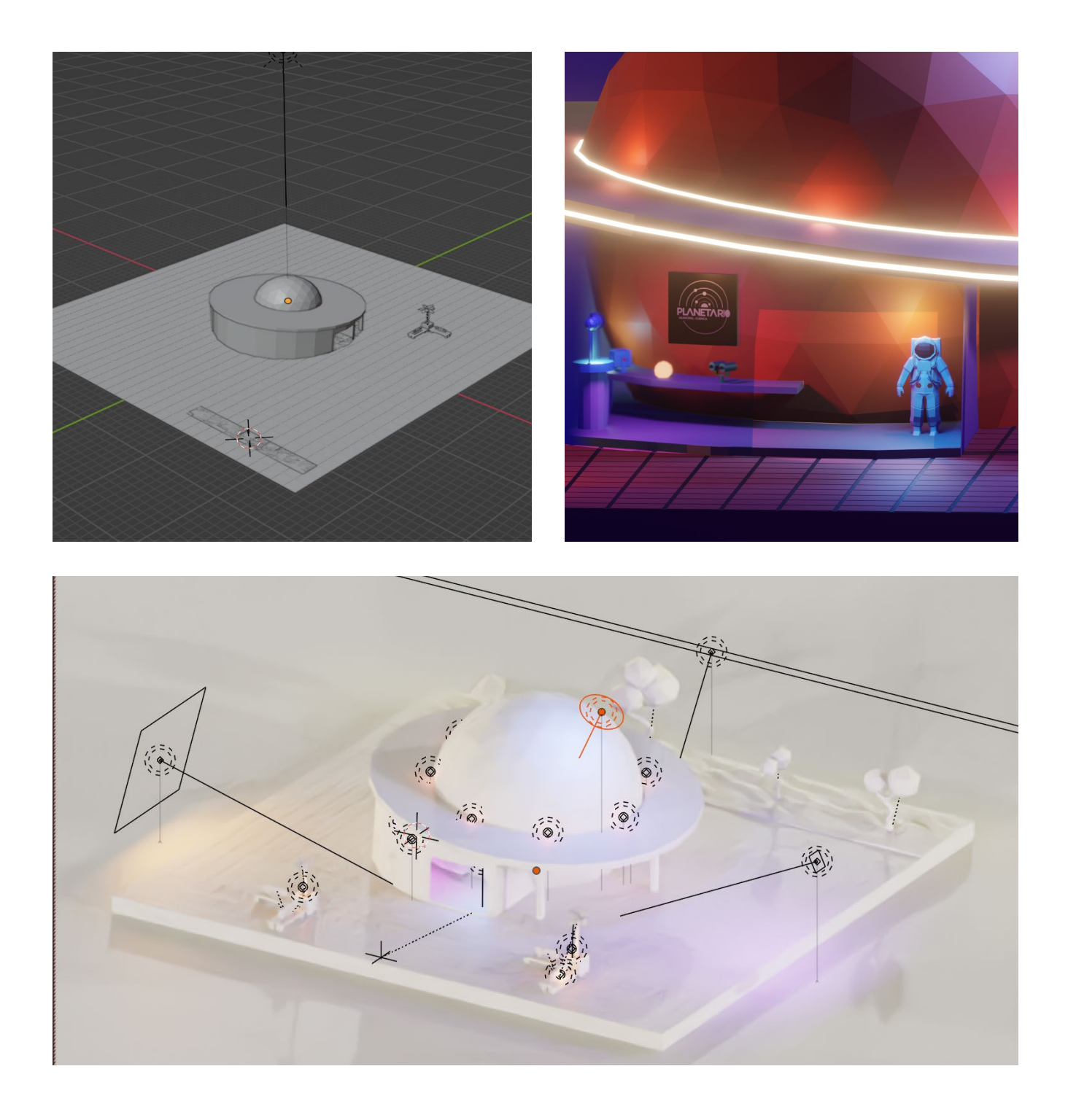

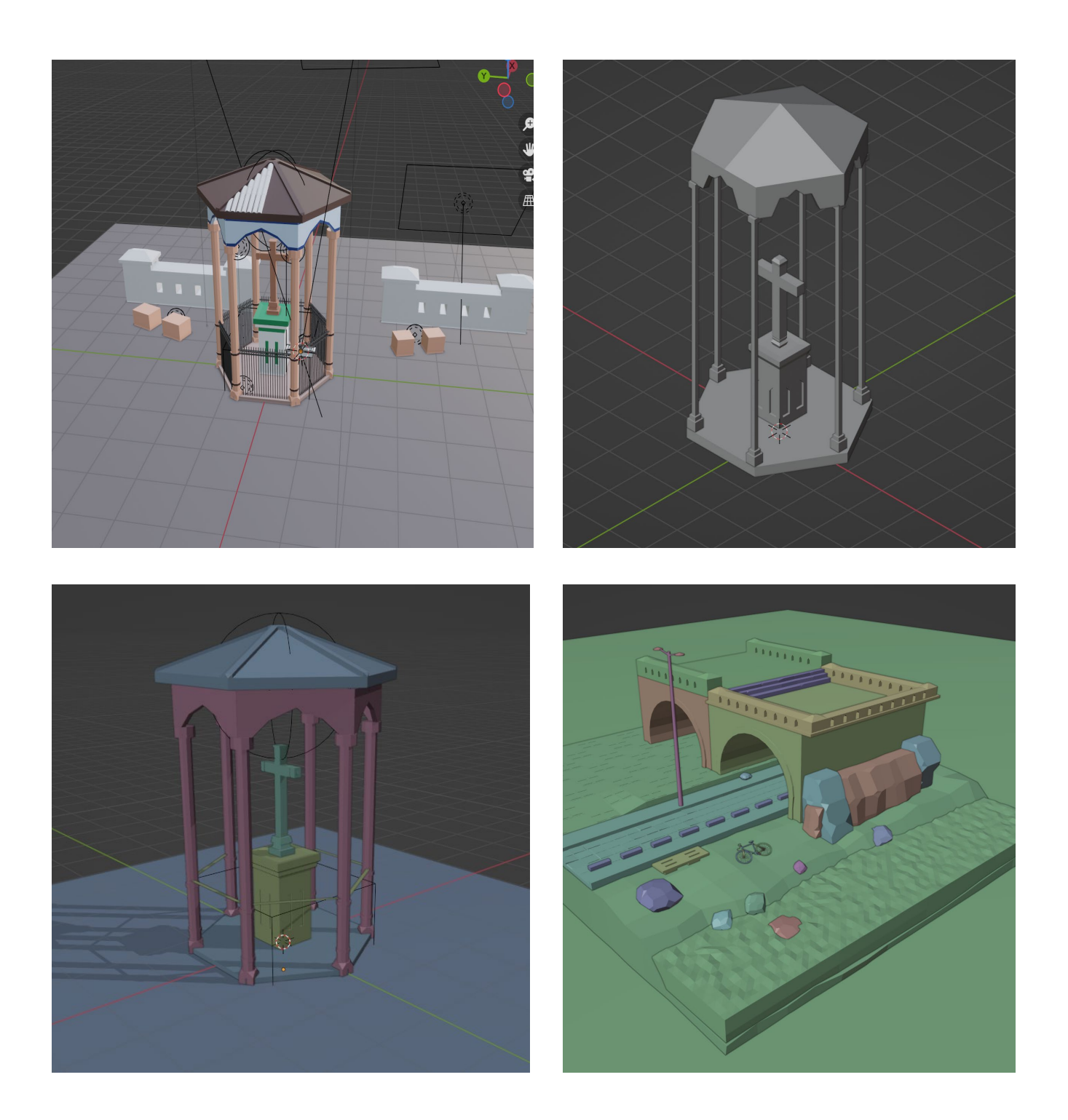

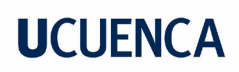

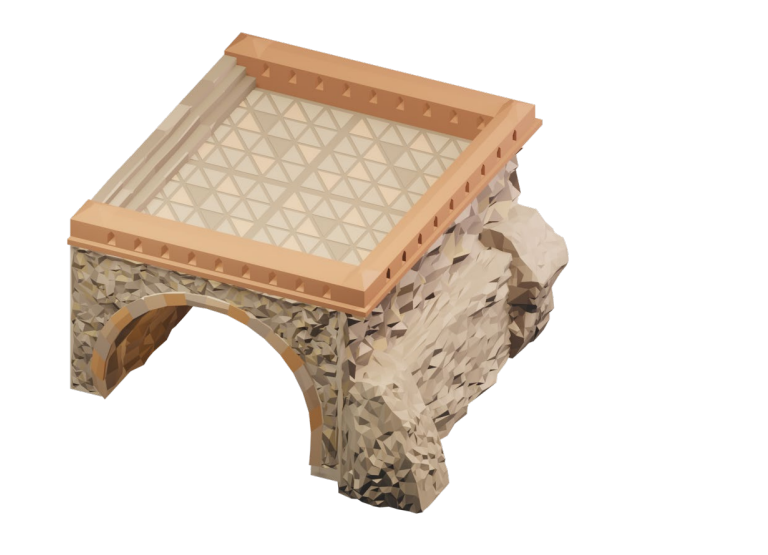

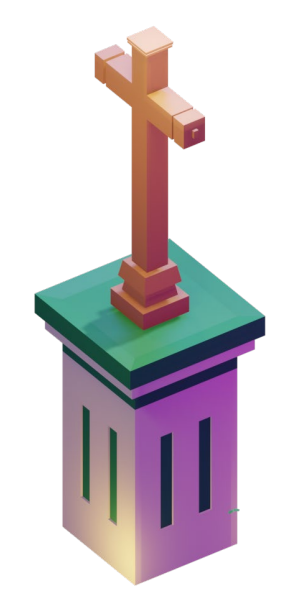

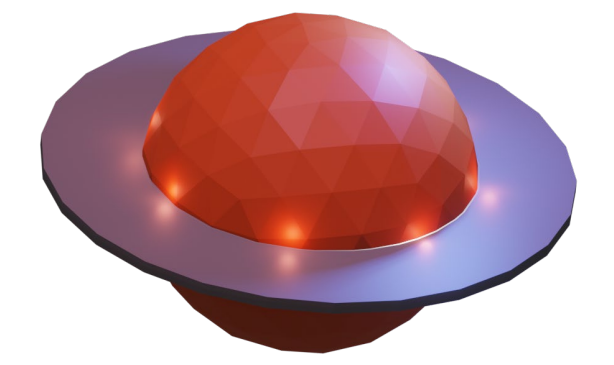

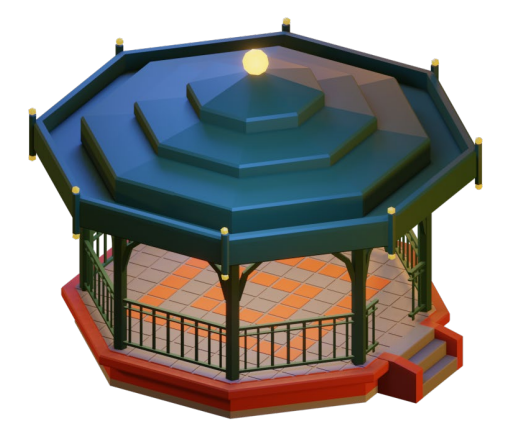

José Antonio Crespo Astudillo

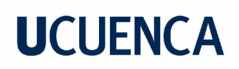

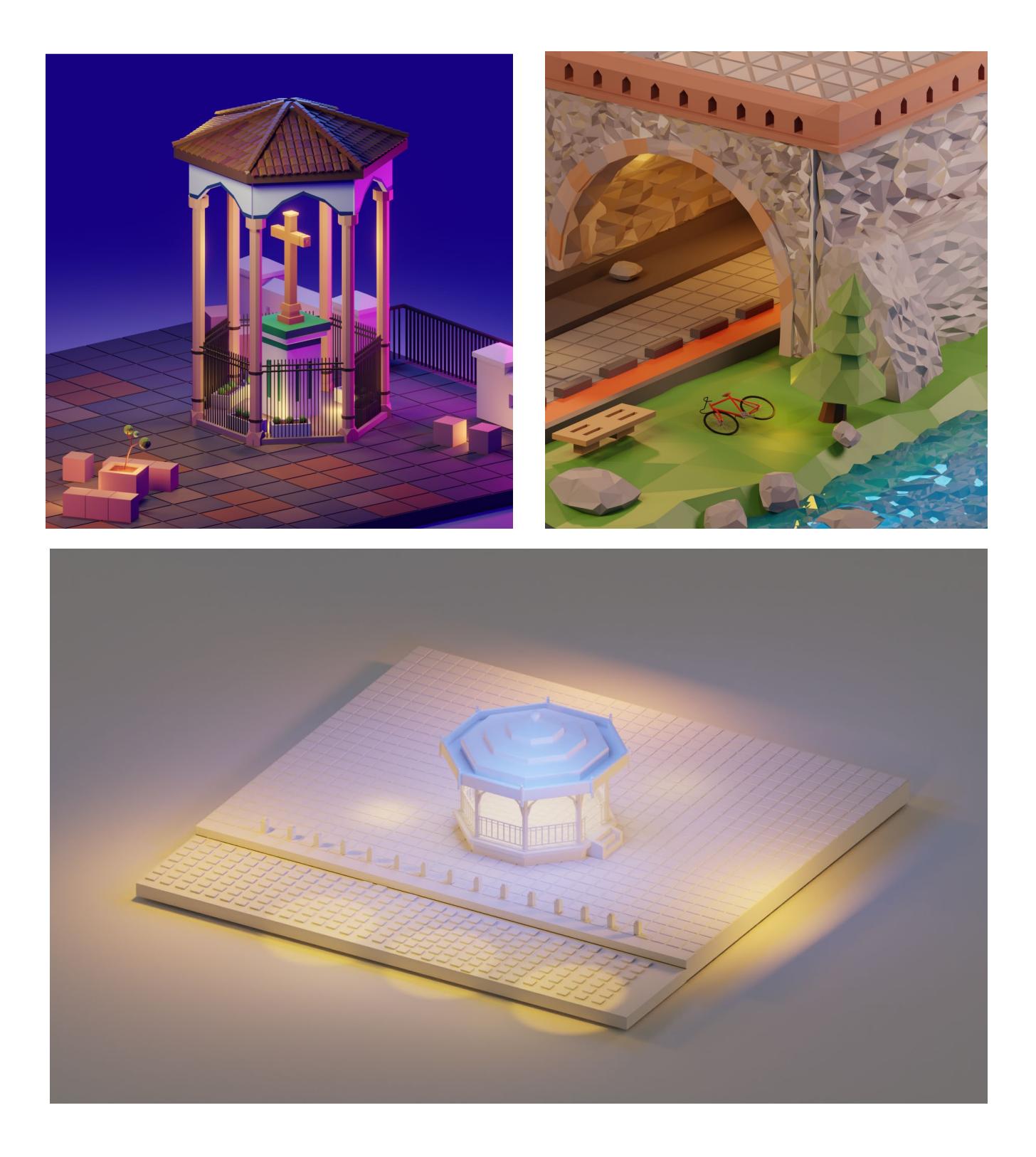

José Antonio Crespo Astudillo

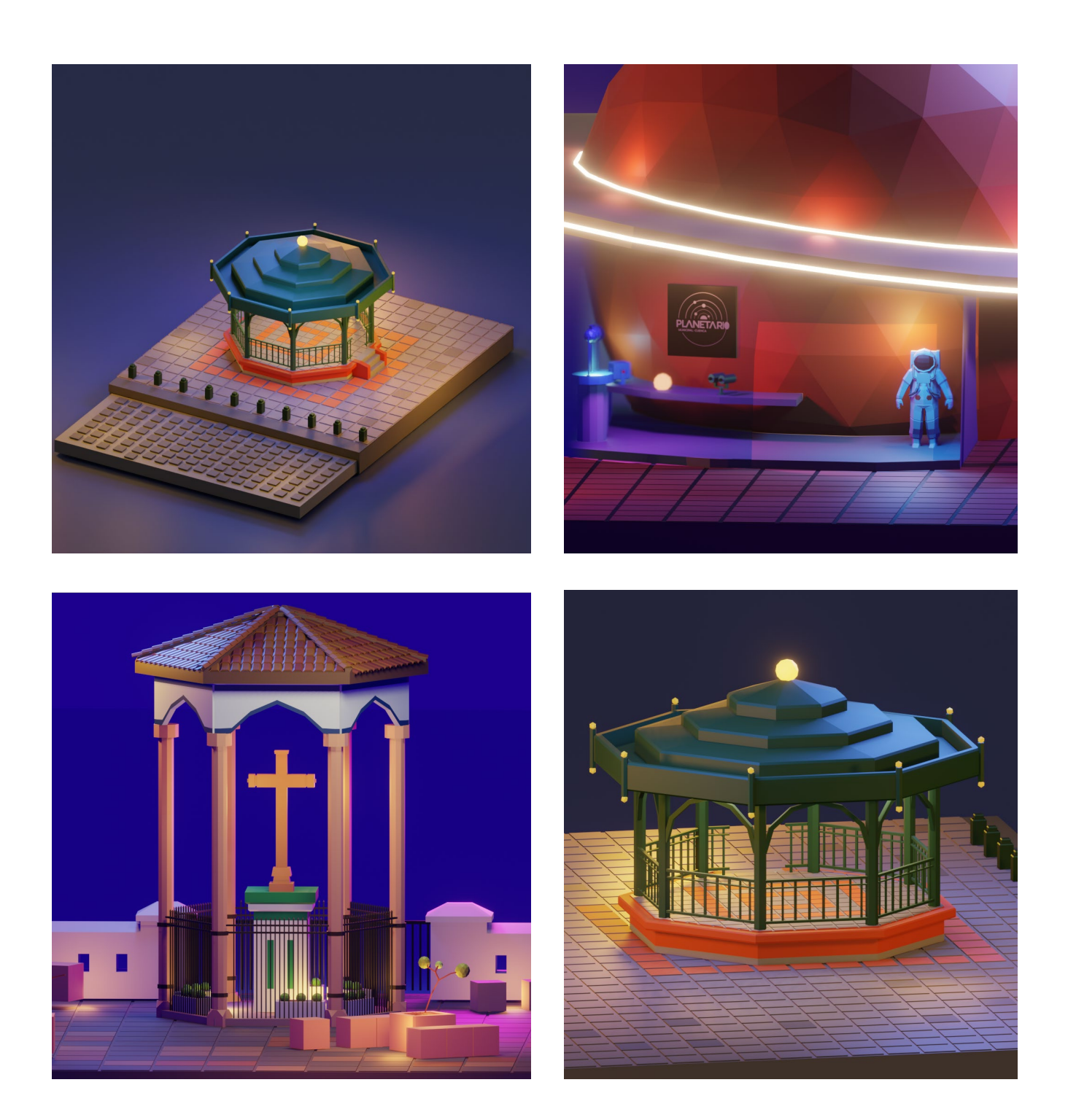

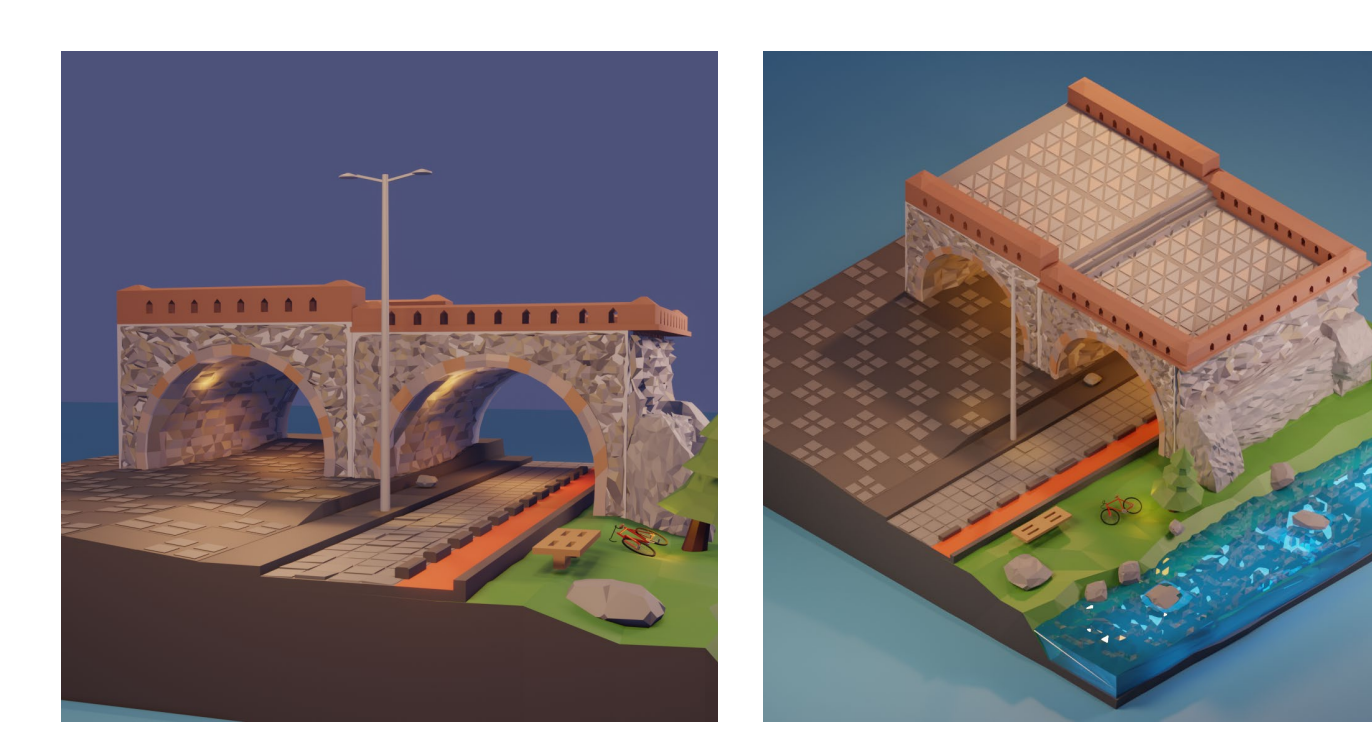

validation Logica Ajustes ;

ø

Cuál consideras que son los 5 sitios más icónicos de la ciudad de Cuenca?

- Puente Roto
- Cruz del vado
- Catedral nueva
- $\Box$  Turi
- Planetario
- Pumapungo
- Museo de arte moderno
- Glorieta
- Catedral vieja
- Plaza de las Flores
- Other

Añadir Opción | Agregar opción N/A